# **Machine Learning in imaging and more!**

22 Feb, 2018

Varun Gulshan Research Scientist@Google Brain g.co/Brain

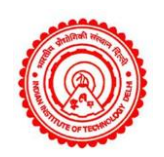

B Tech, Computer Science IIT Delhi, 2007

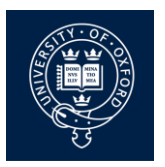

PhD, Computer Vision and Machine Learning, University of Oxford, 2011

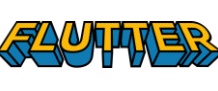

Research Engineer @ Flutter (A computer vision startup, acquired by Google in 2013)

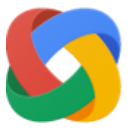

Research Scientist at Google [current]

- Deep dive into a specific Medical imaging problem (Diabetic retinopathy screening)
- Overview of Neural networks (specifically Convolutional neural network) and optimization.
- The zoo of ML models and applications

### **Diabetic retinopathy (DR) screening**

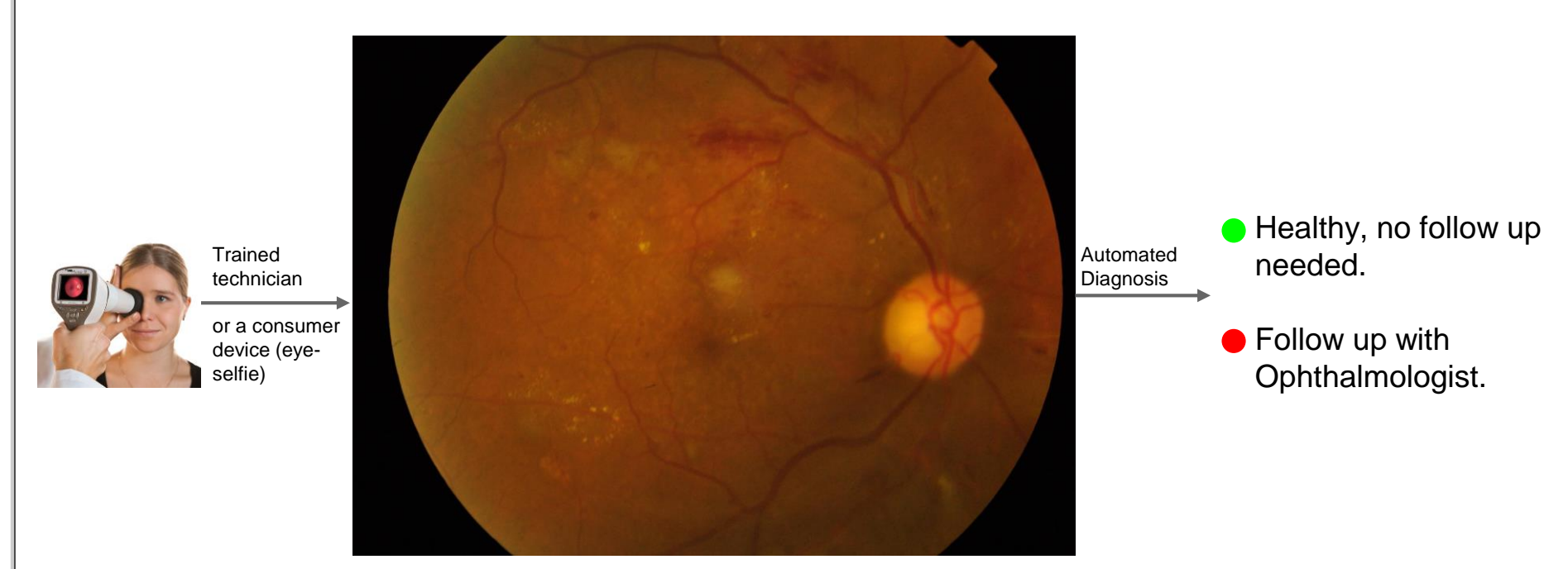

Fundus image

Build an automated fundus image reading algorithm to refer 'referable' cases to an Ophthalmologist.

### **Fundus imaging to diagnose DR**

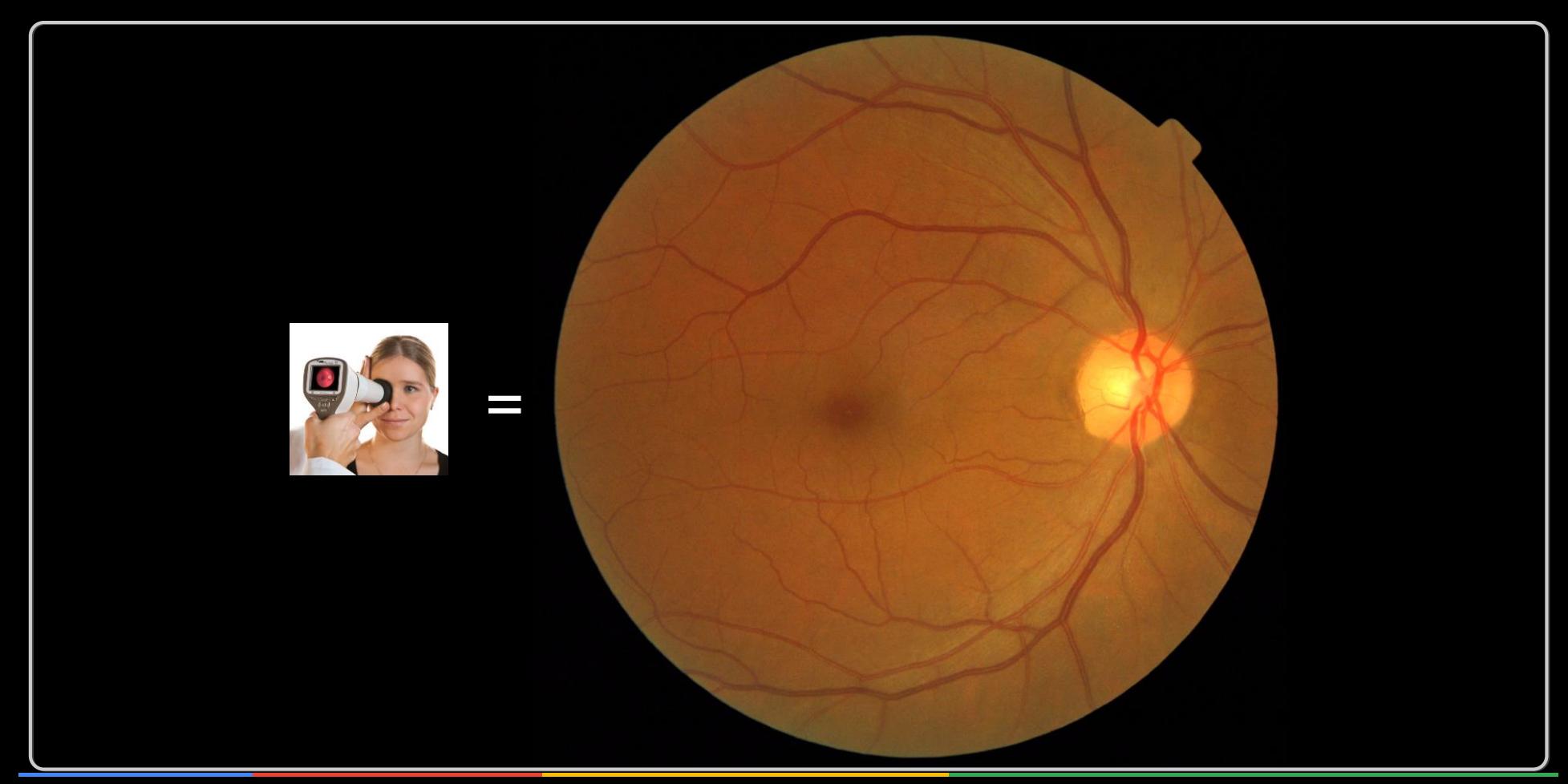

## **DR: 5 point scale**

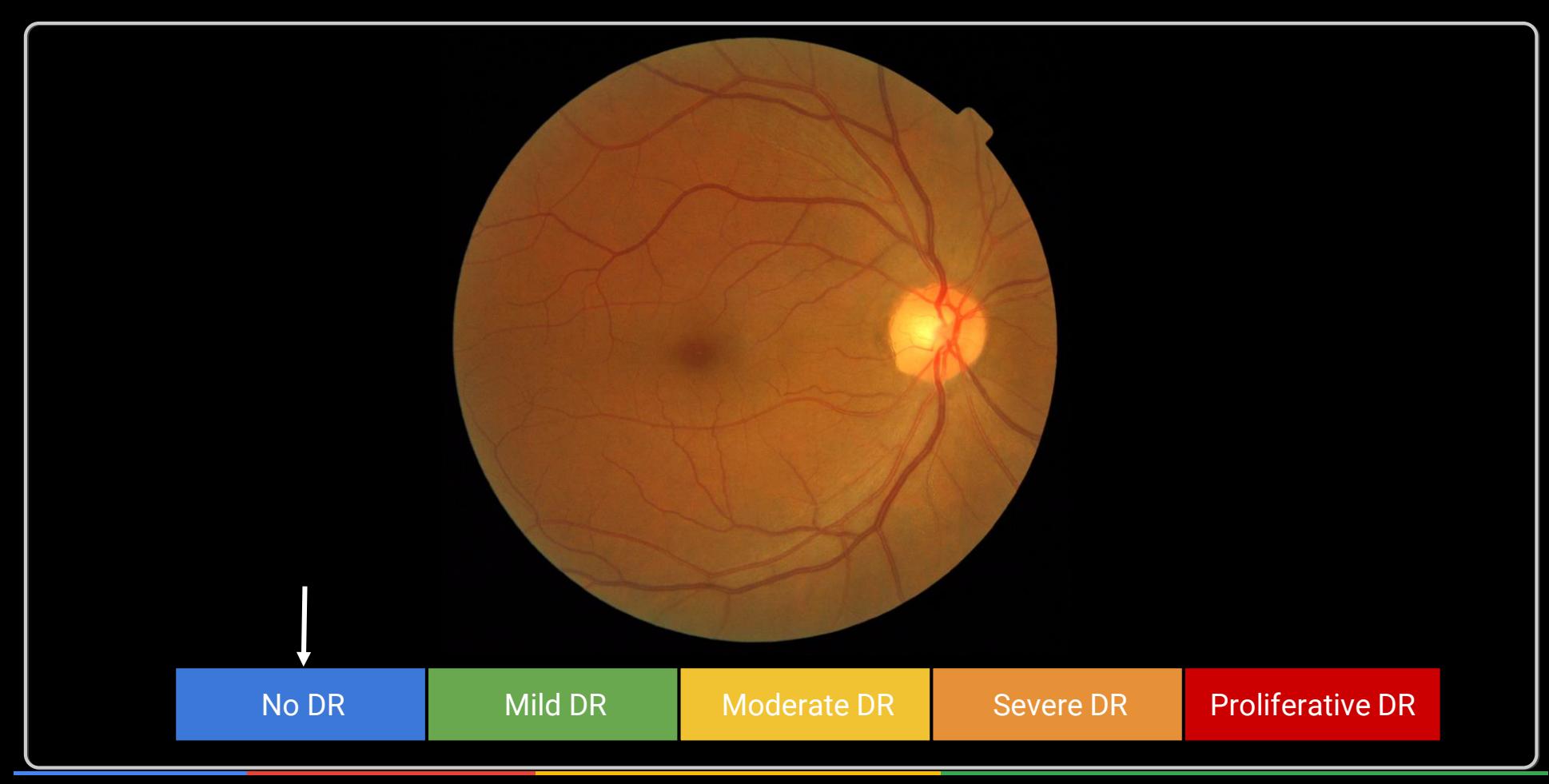

## **DR: 5 point scale**

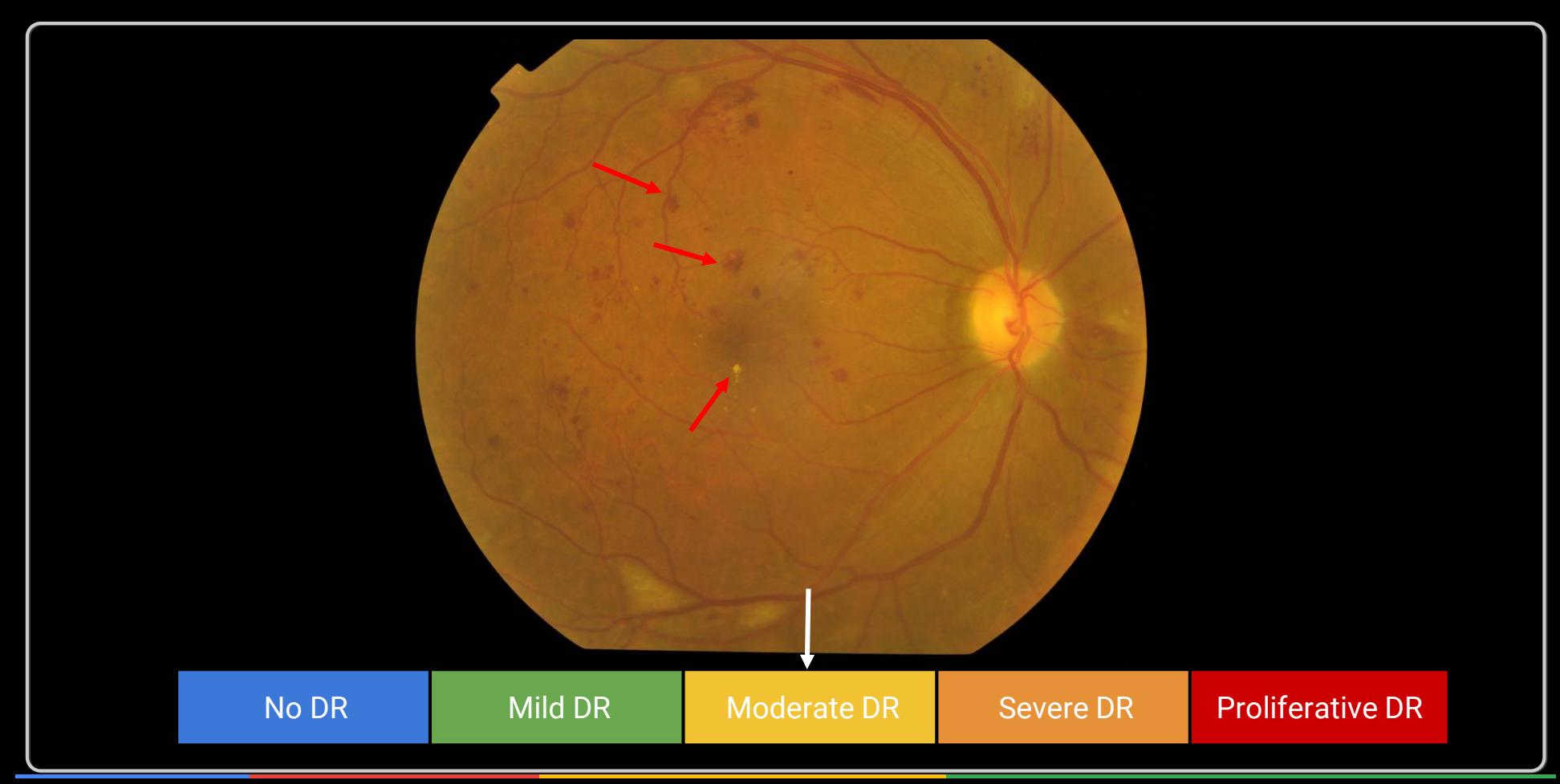

## **DR: 5 point scale**

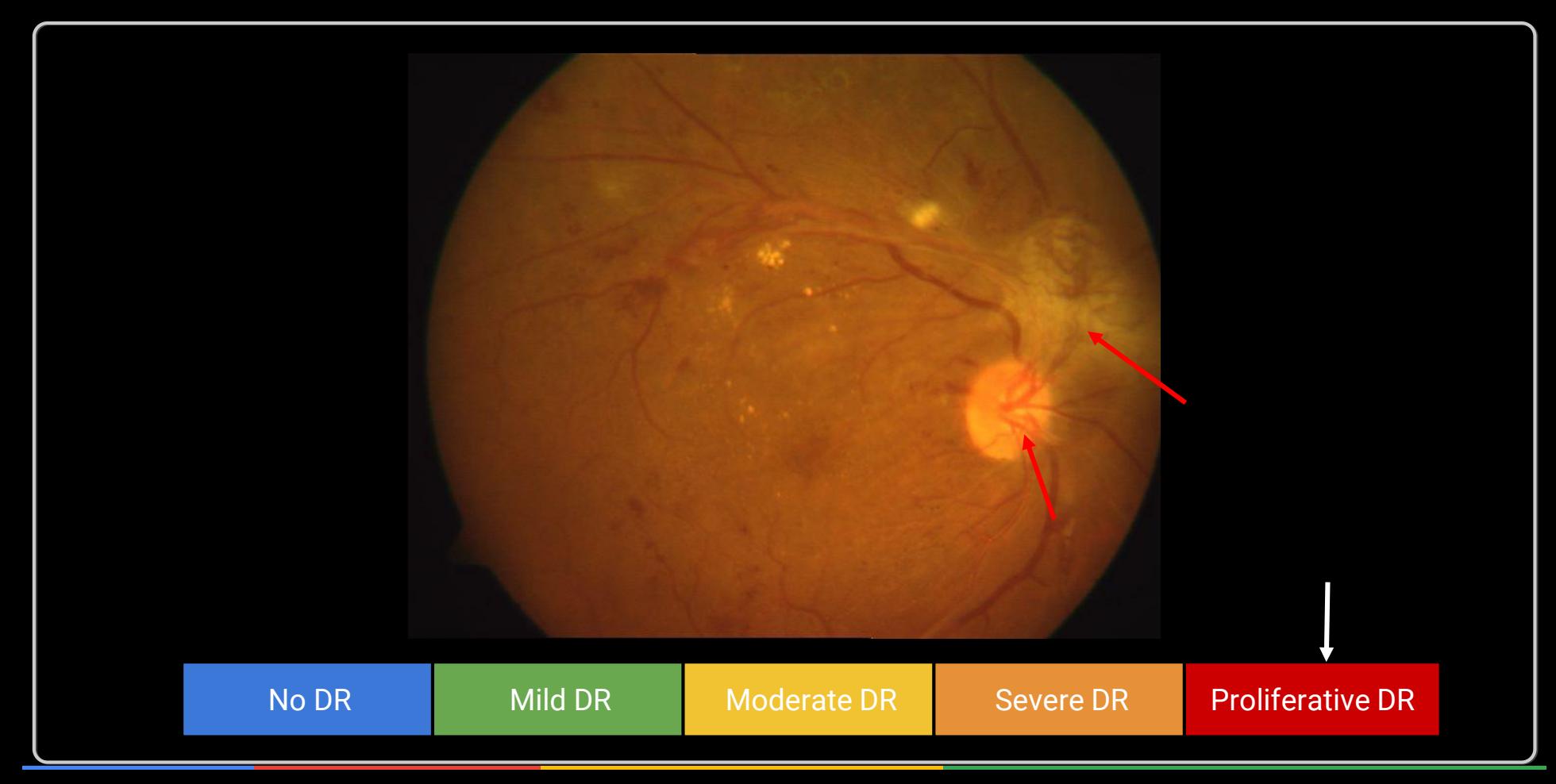

### **DR: Referability thresholds**

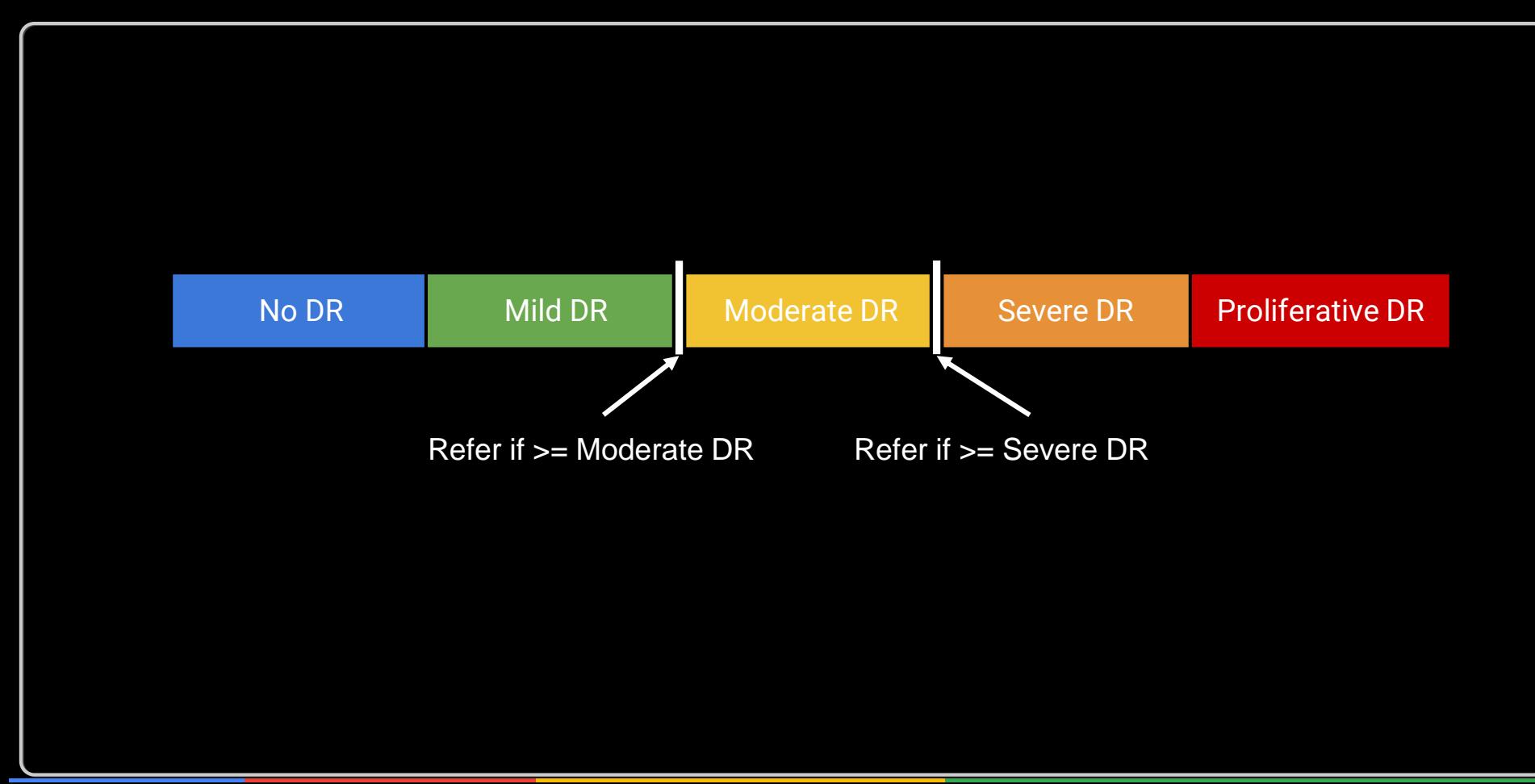

### **Building blocks of a ML system**

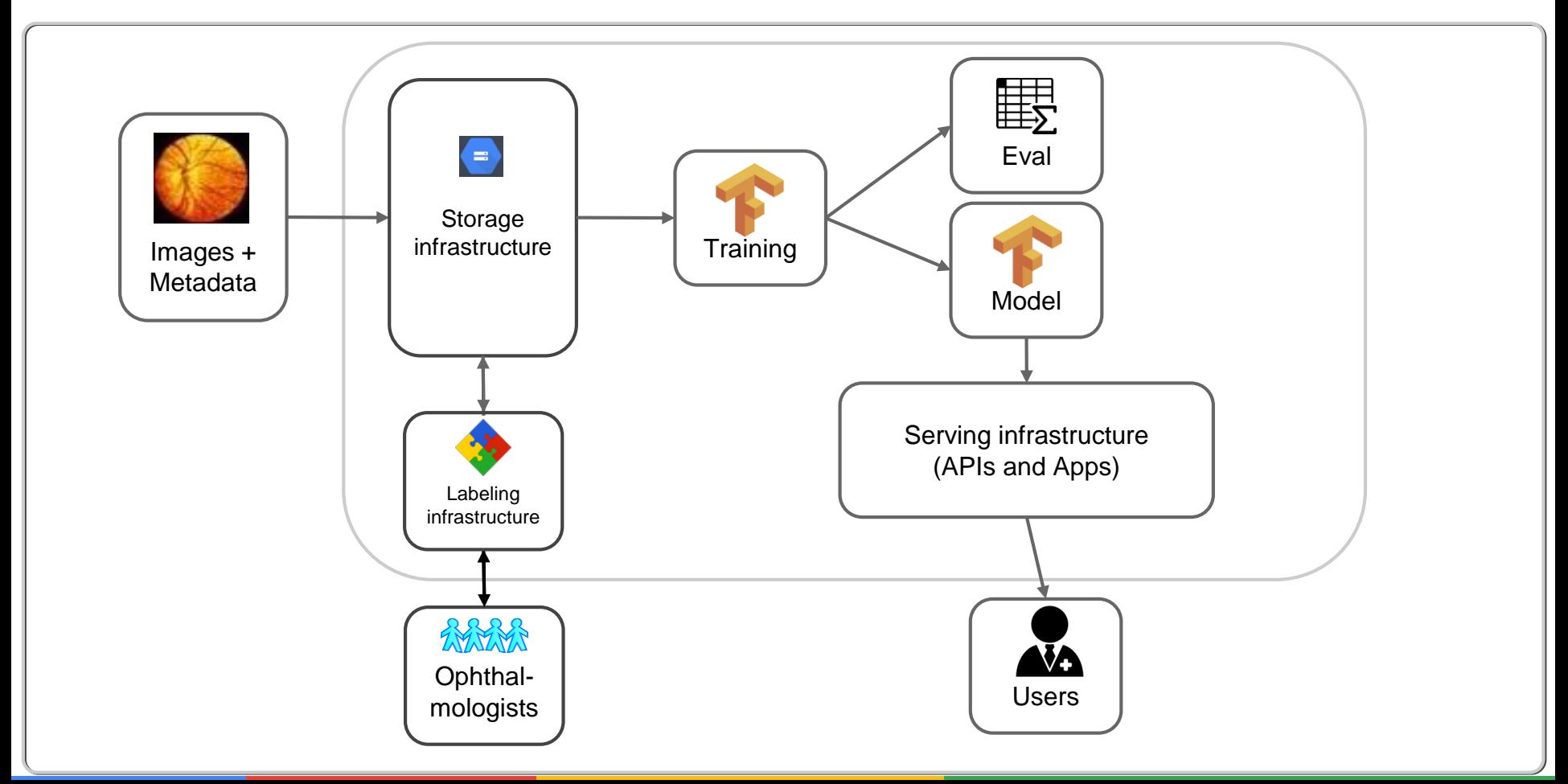

### **Building blocks of a ML system**

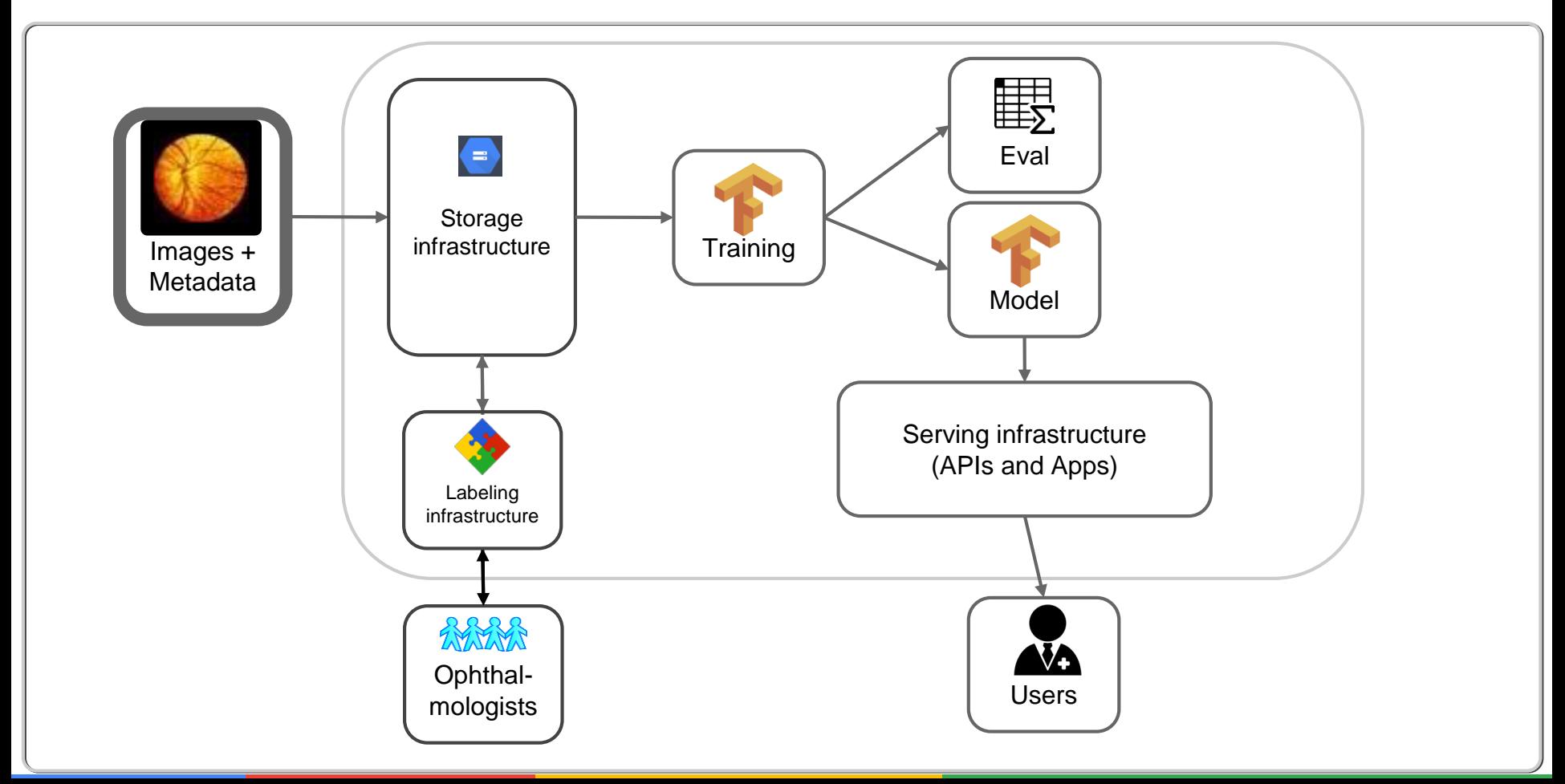

### **Images and metadata**

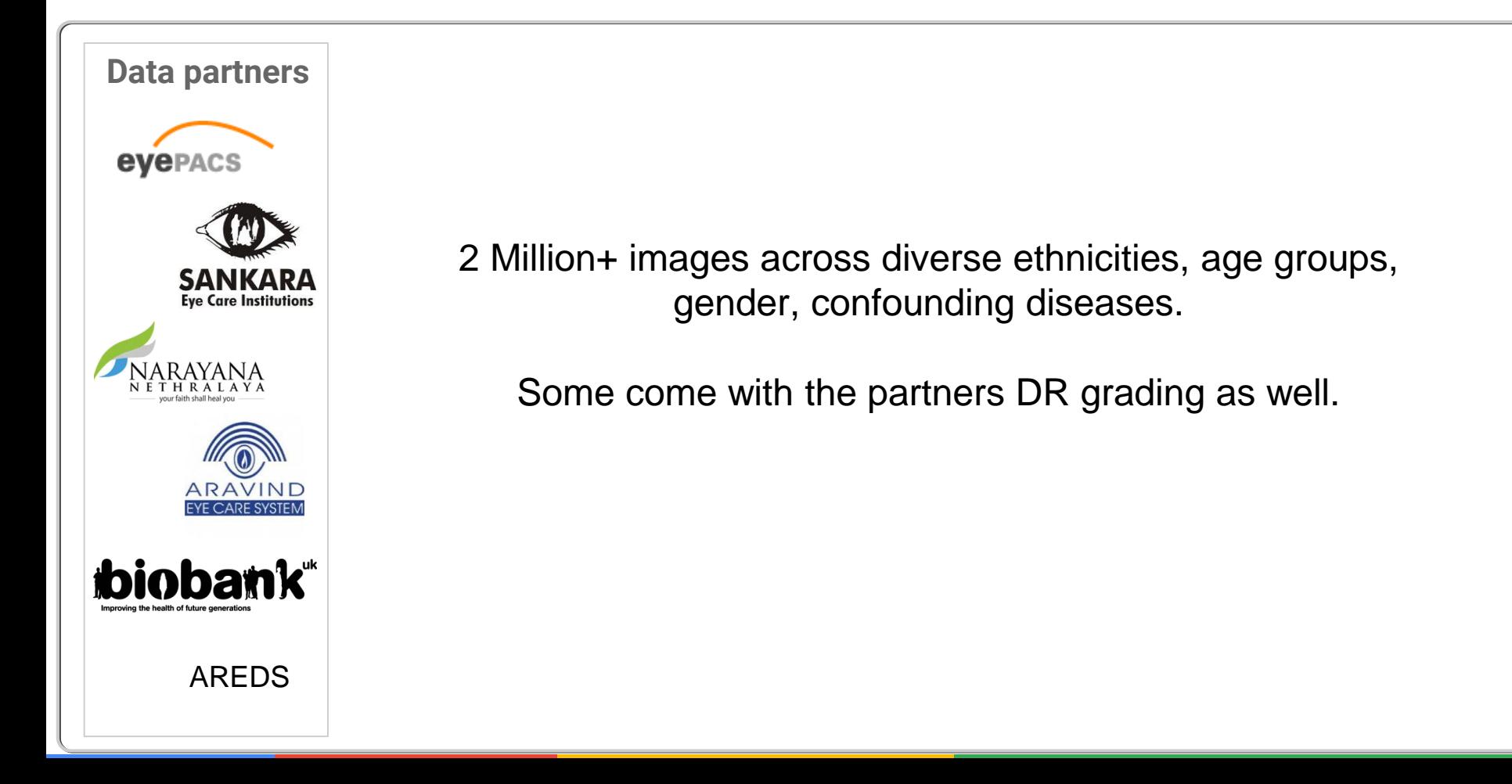

### **Building blocks of a ML system**

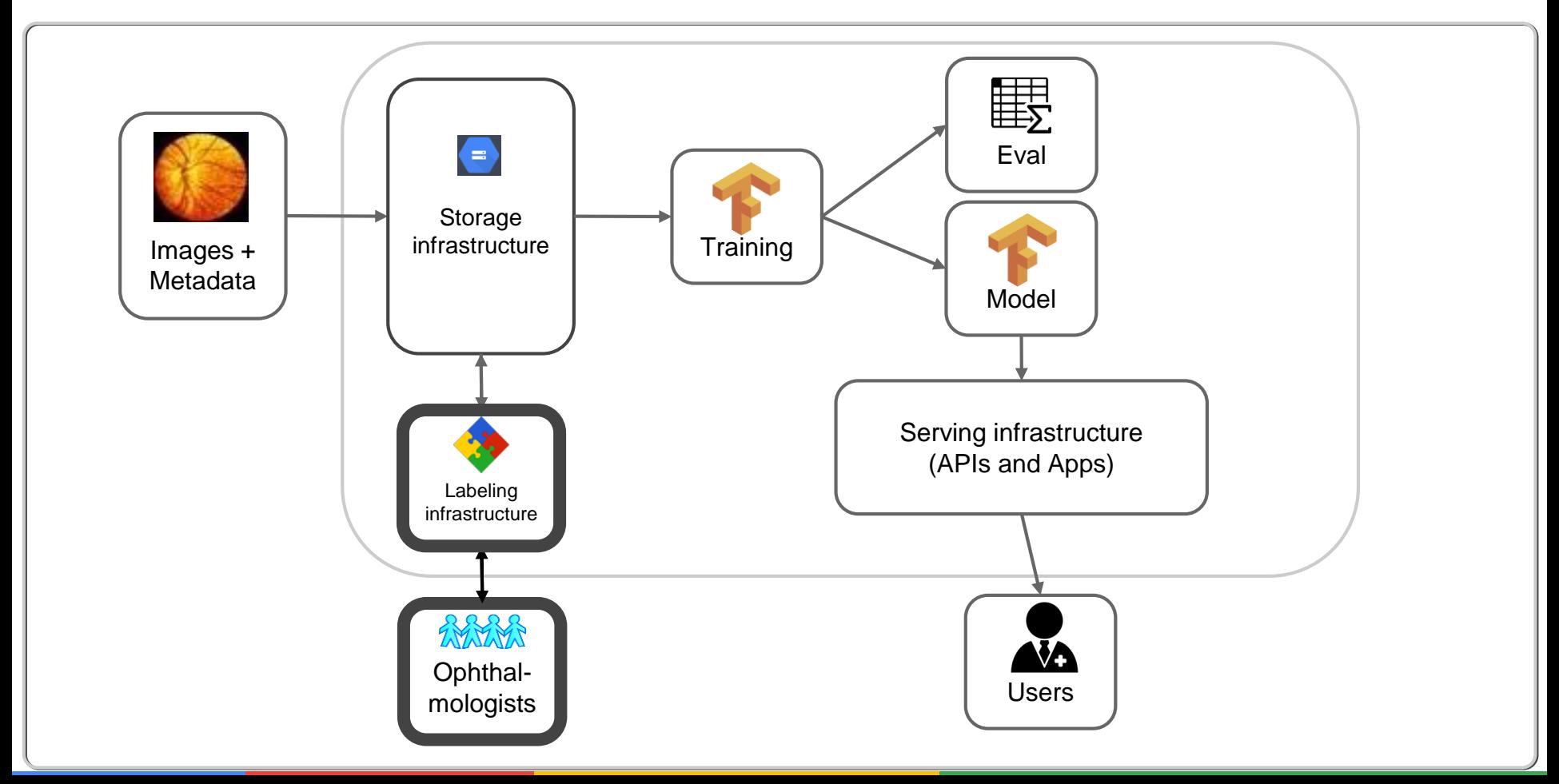

### **Labeling tool for Ophthalmologists**

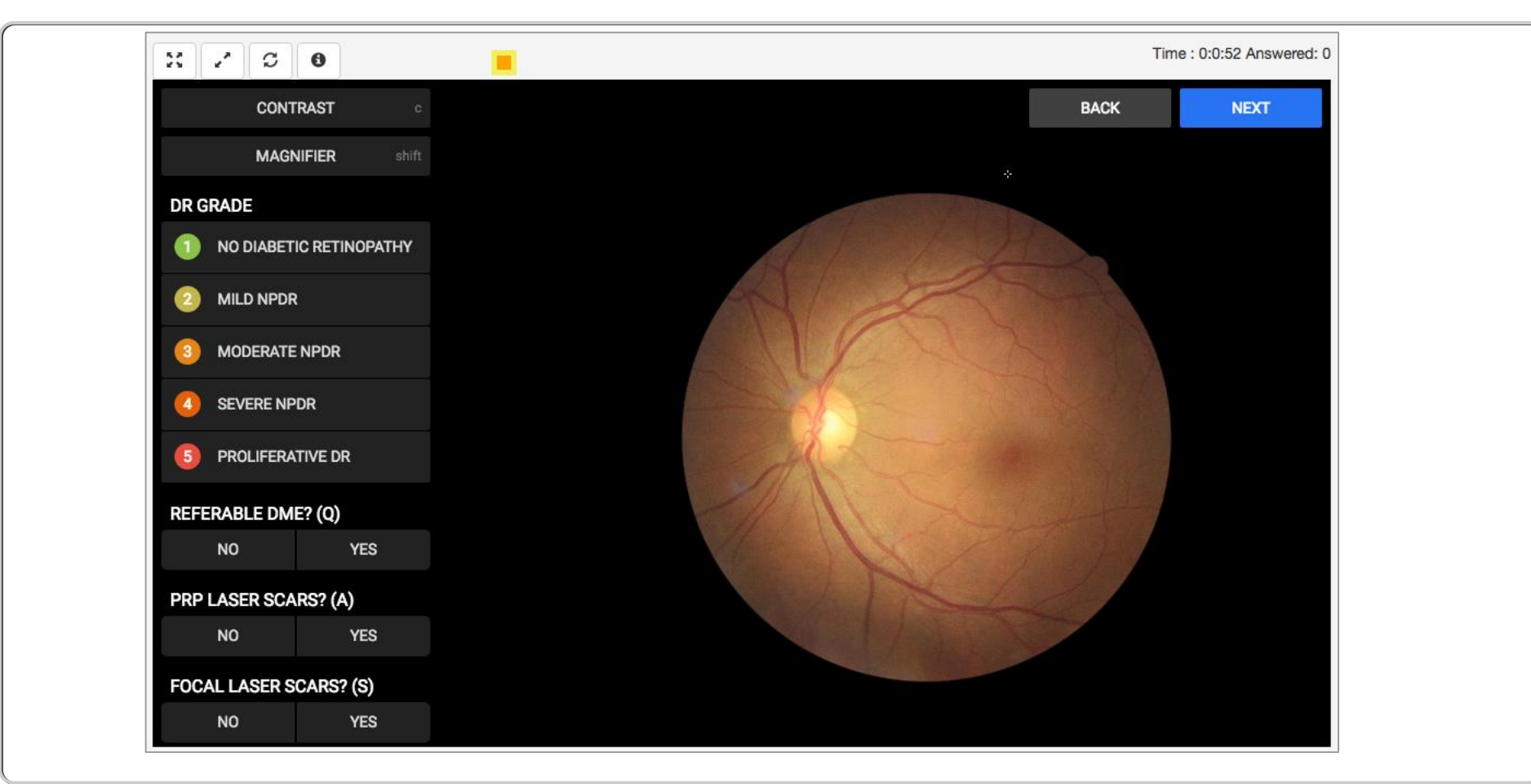

### **Building blocks of a ML system**

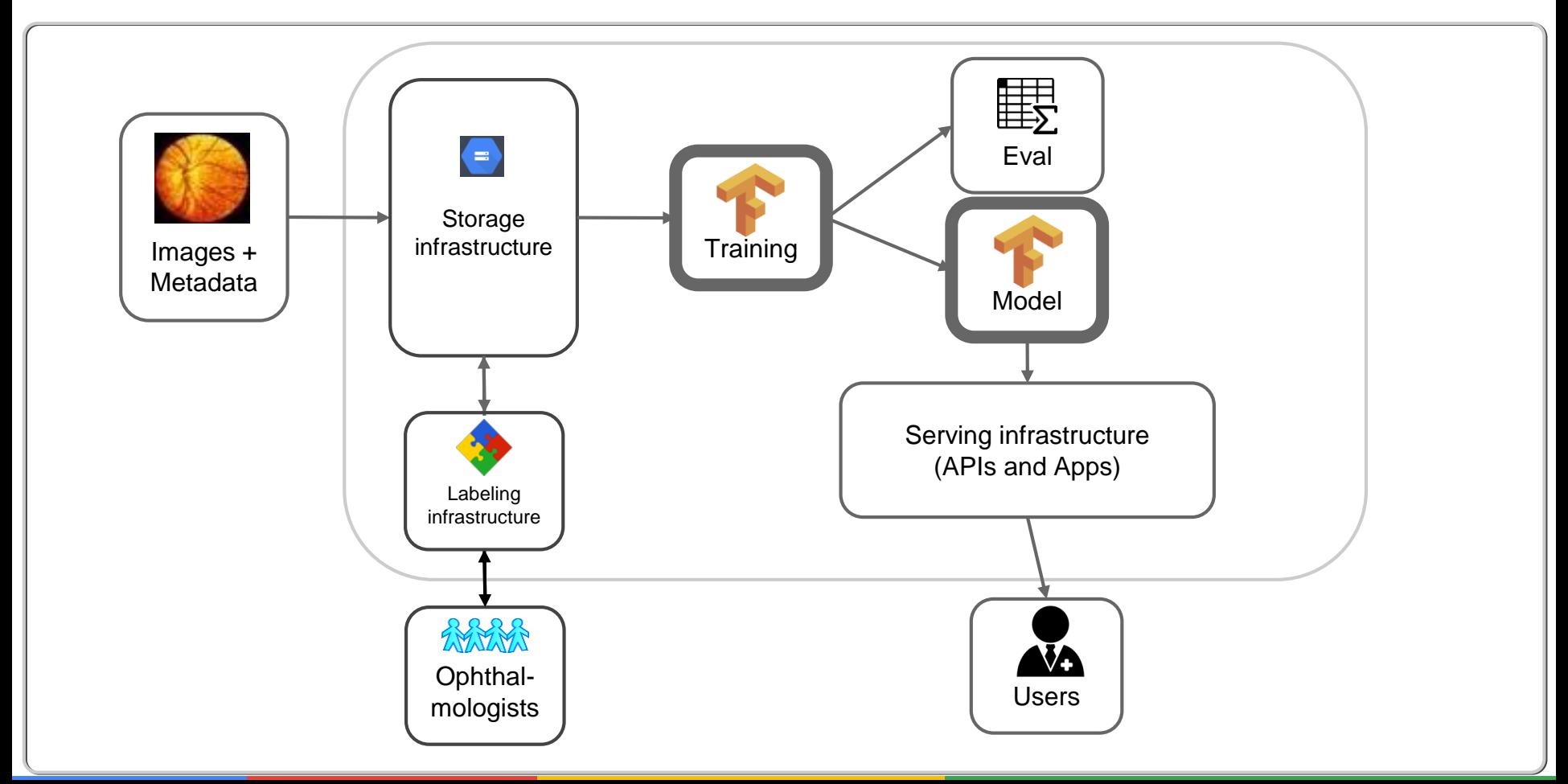

#### **Model: Deep neural networks**

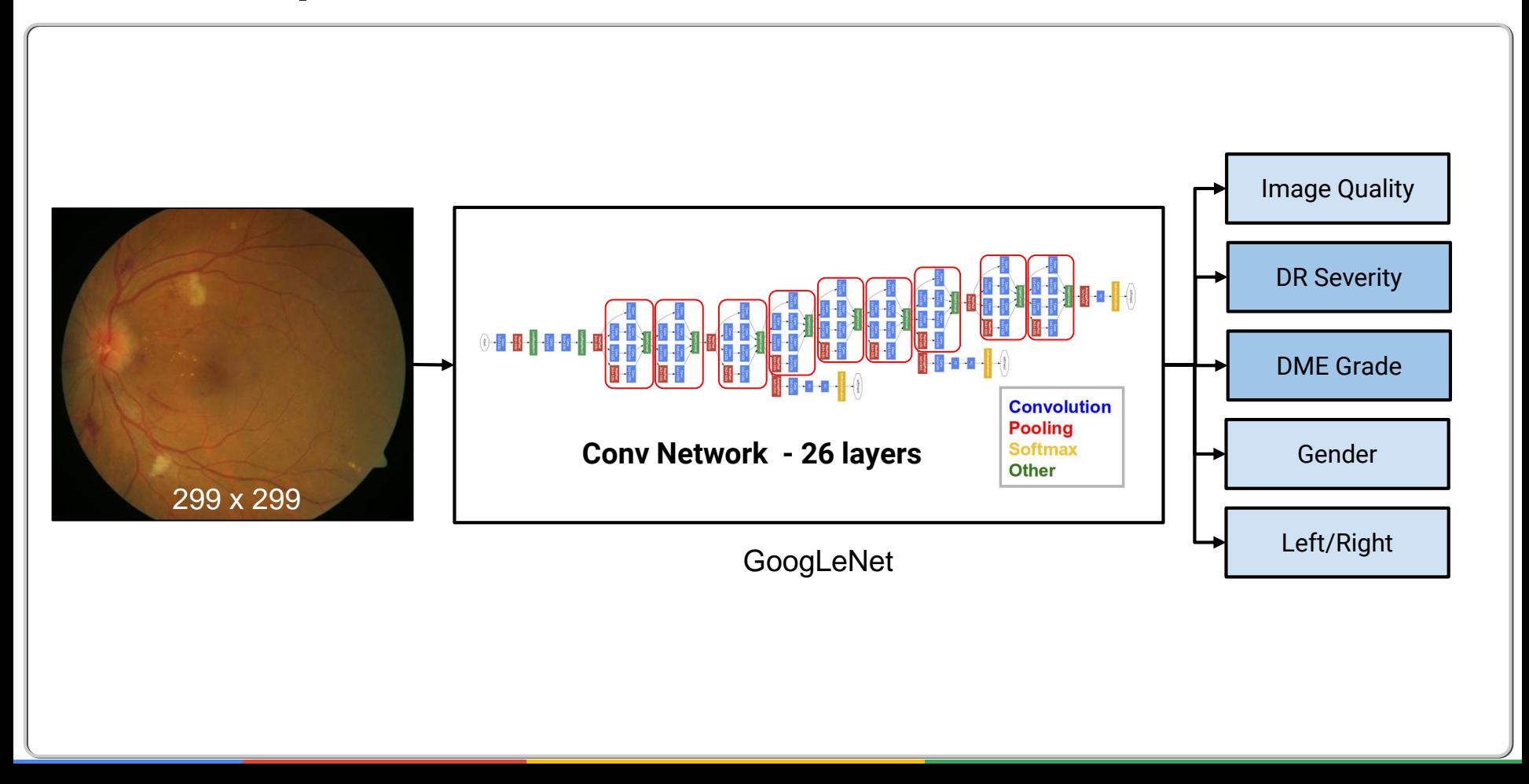

### **Building blocks of a ML system**

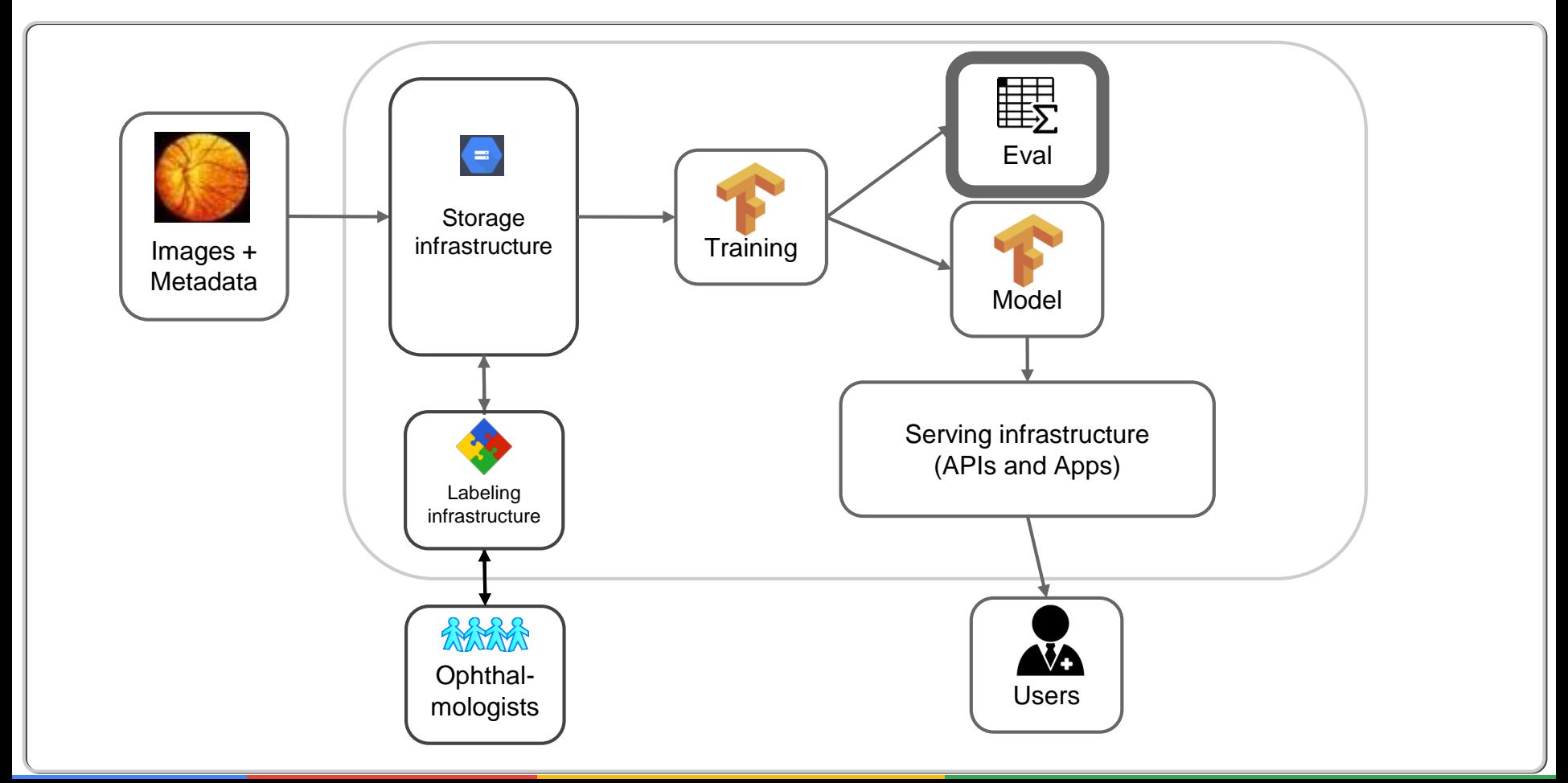

### **Measuring performance: Sensitivity and specificity**

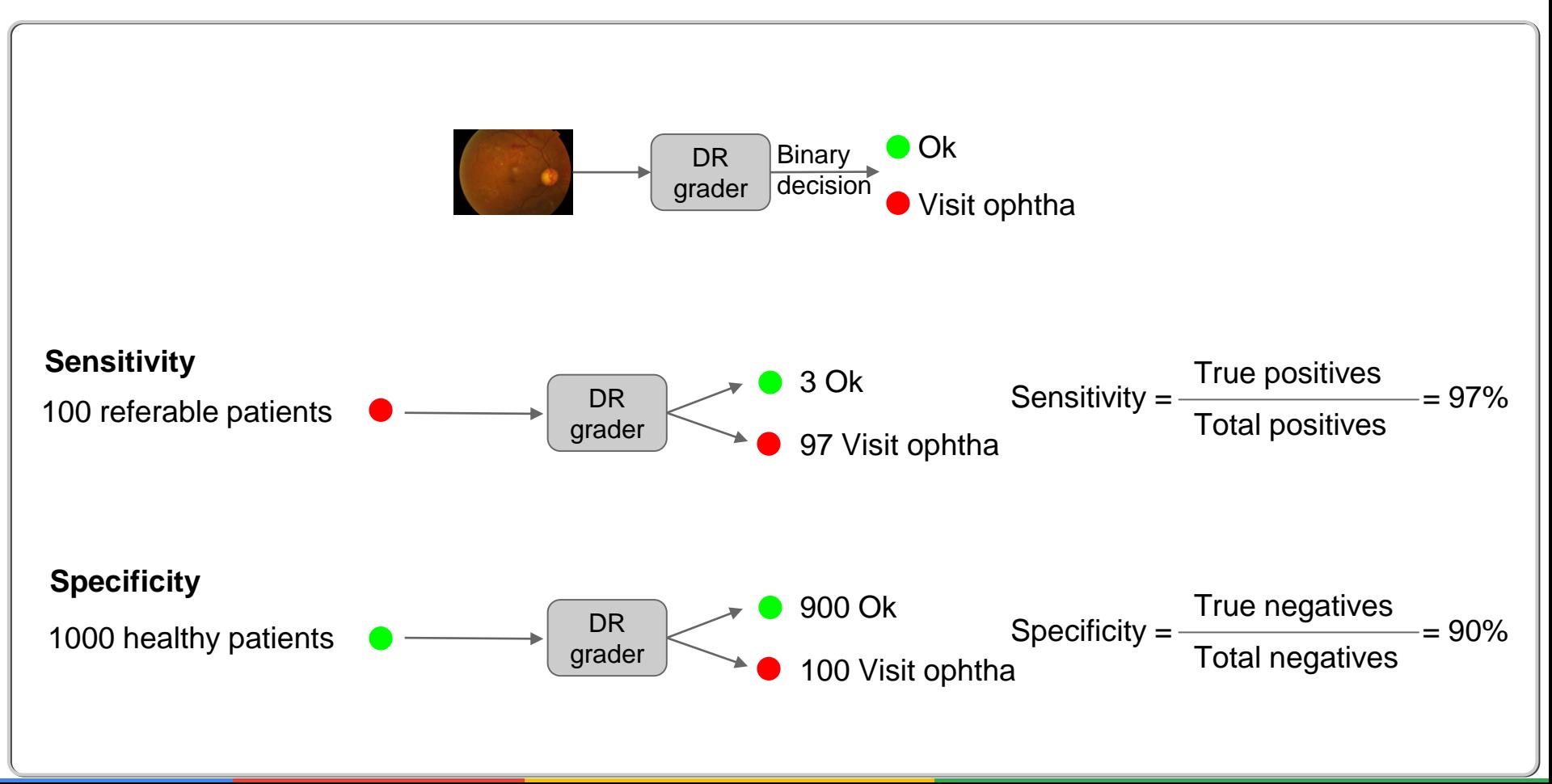

### **ROC curves**

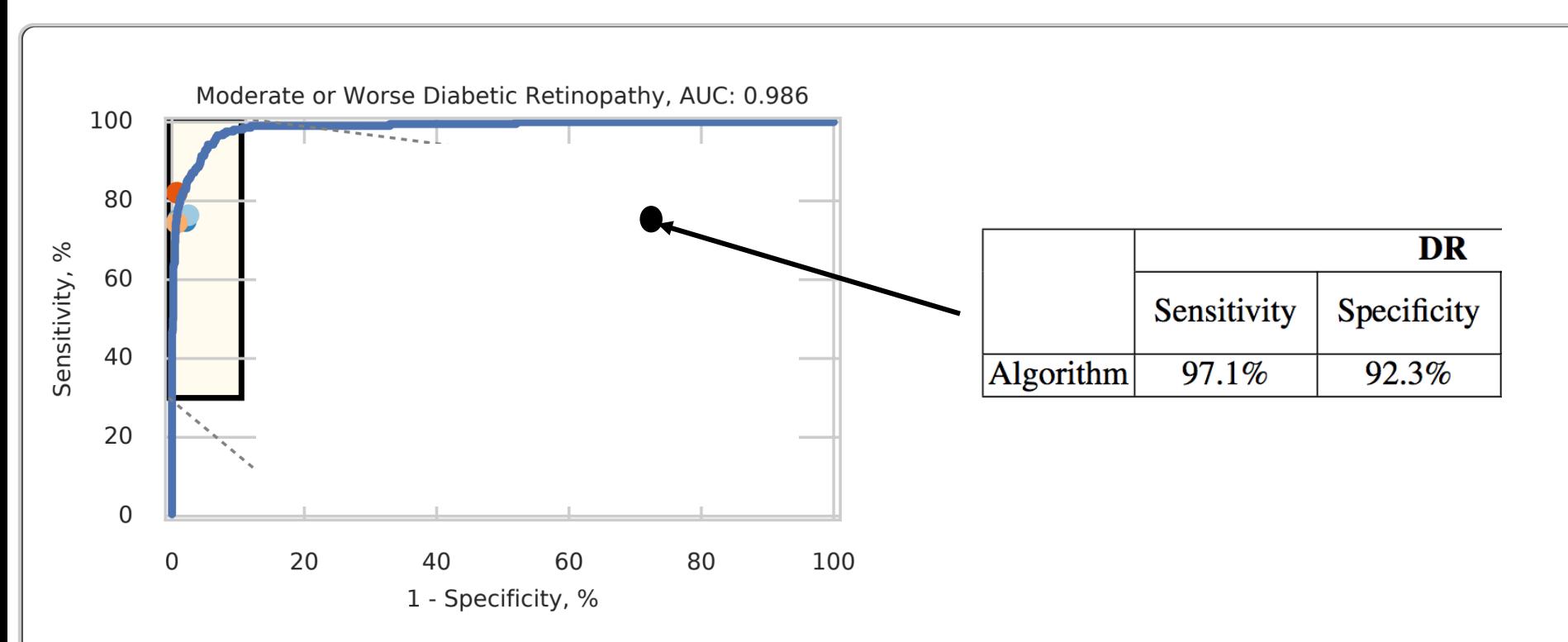

Full paper at:<https://arxiv.org/pdf/1710.01711.pdf> [Published in Ophthalmology]

Improvement of our original work published in JAMA:<https://research.google.com/pubs/pub45732.html>

#### Project ARDA

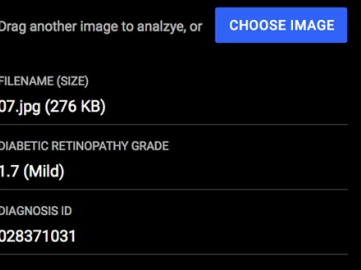

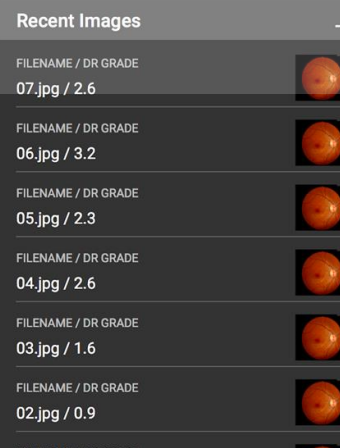

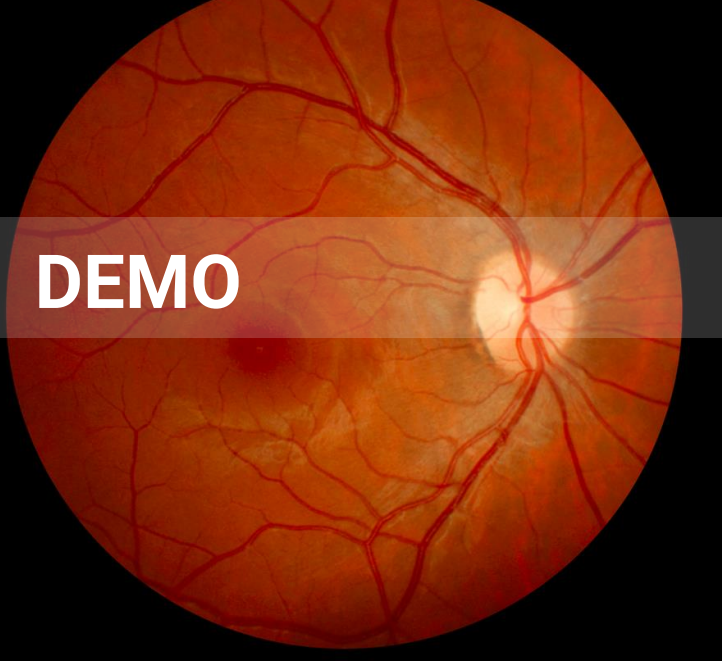

Google

**SIGN OUT** 

### **Outline**

- Deep dive into a specific Medical imaging problem (Diabetic retinopathy screening)
- **Overview of Neural networks (specifically Convolutional neural network) and optimization.**
- The zoo of ML models and applications

#### **The function we want to learn**

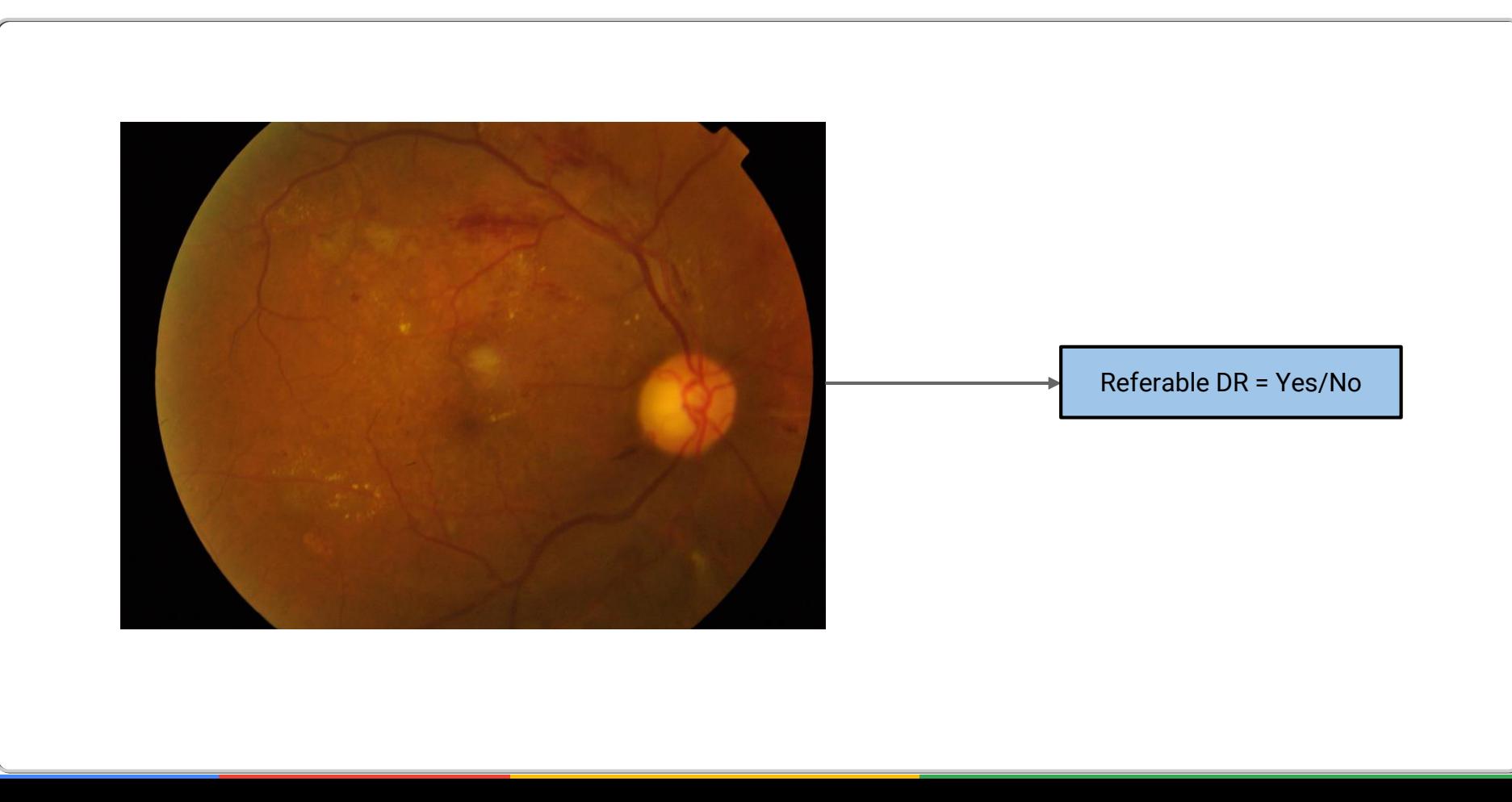

### **Input representation**

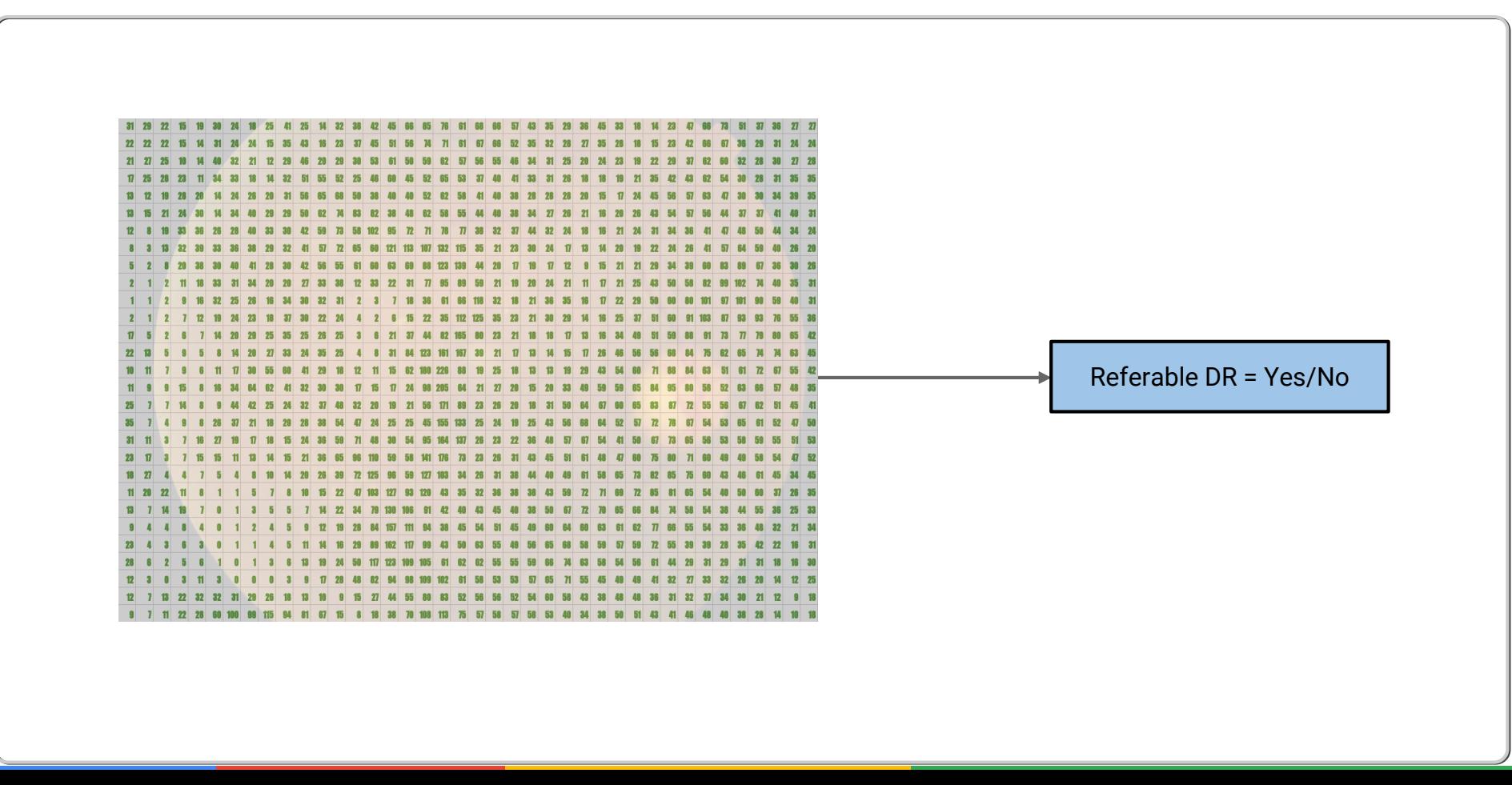

### **Neural networks learn this complex function**

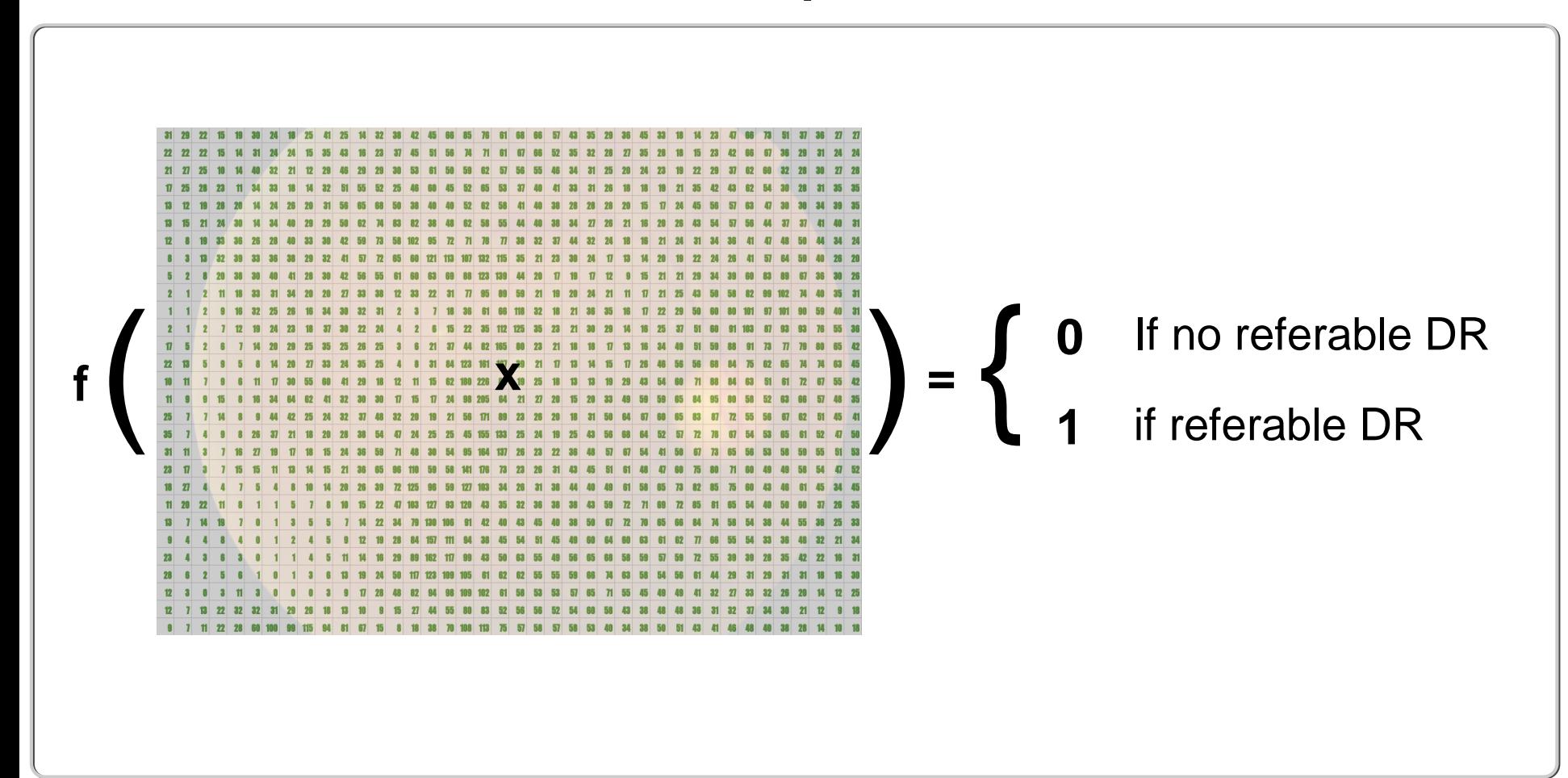

#### **Neural networks learn this complex function**

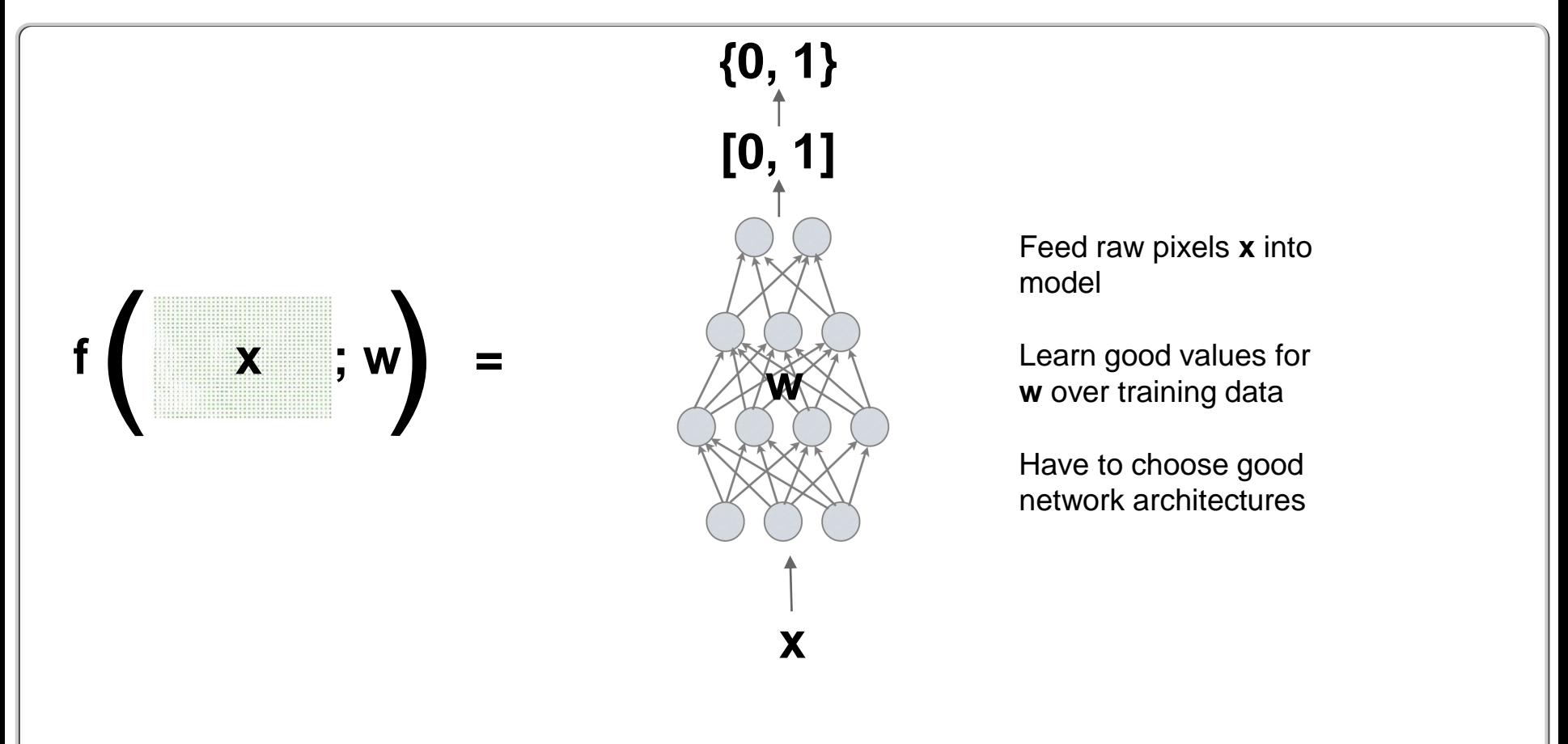

#### **What is inside the neural network?**

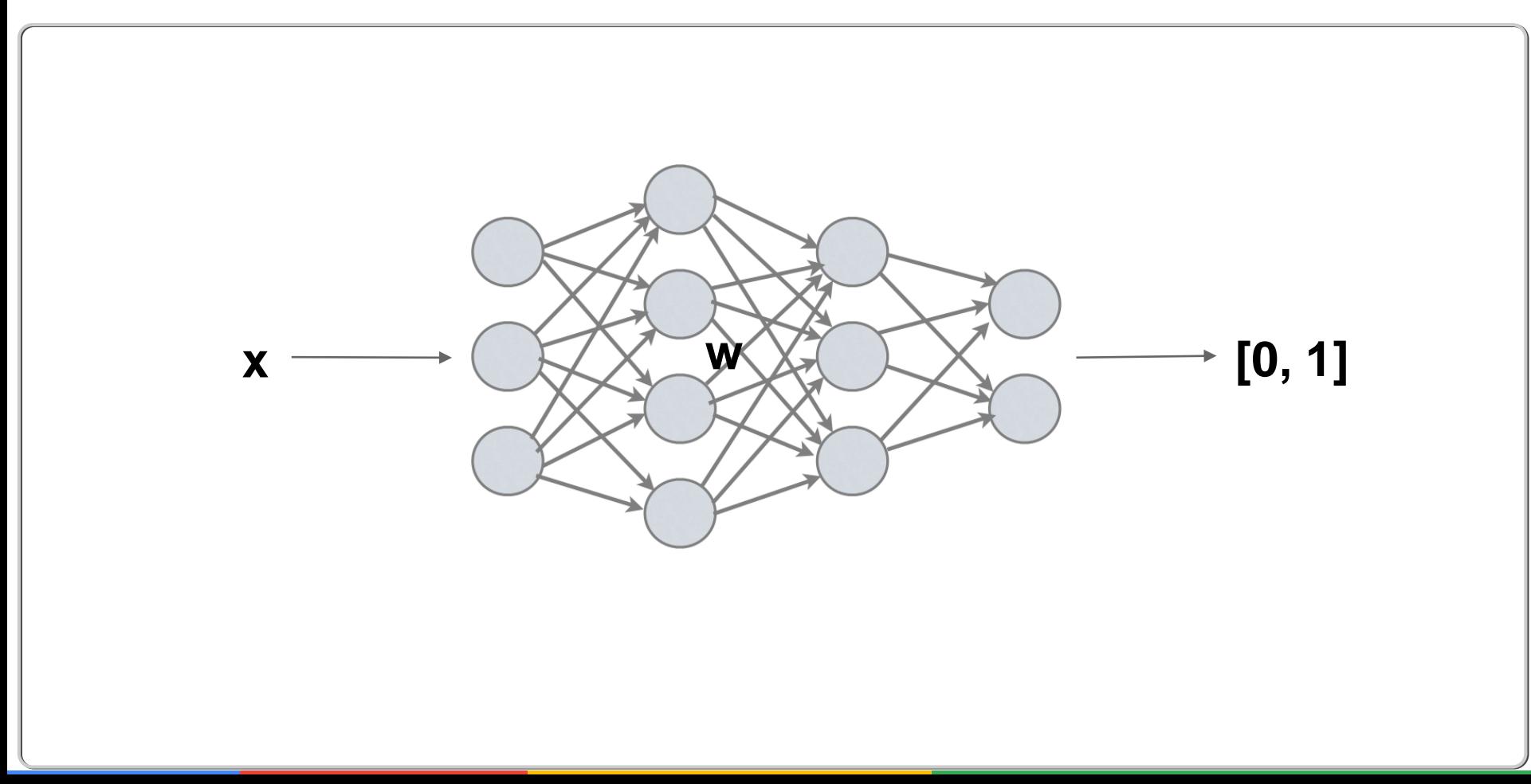

### **A single neuron**

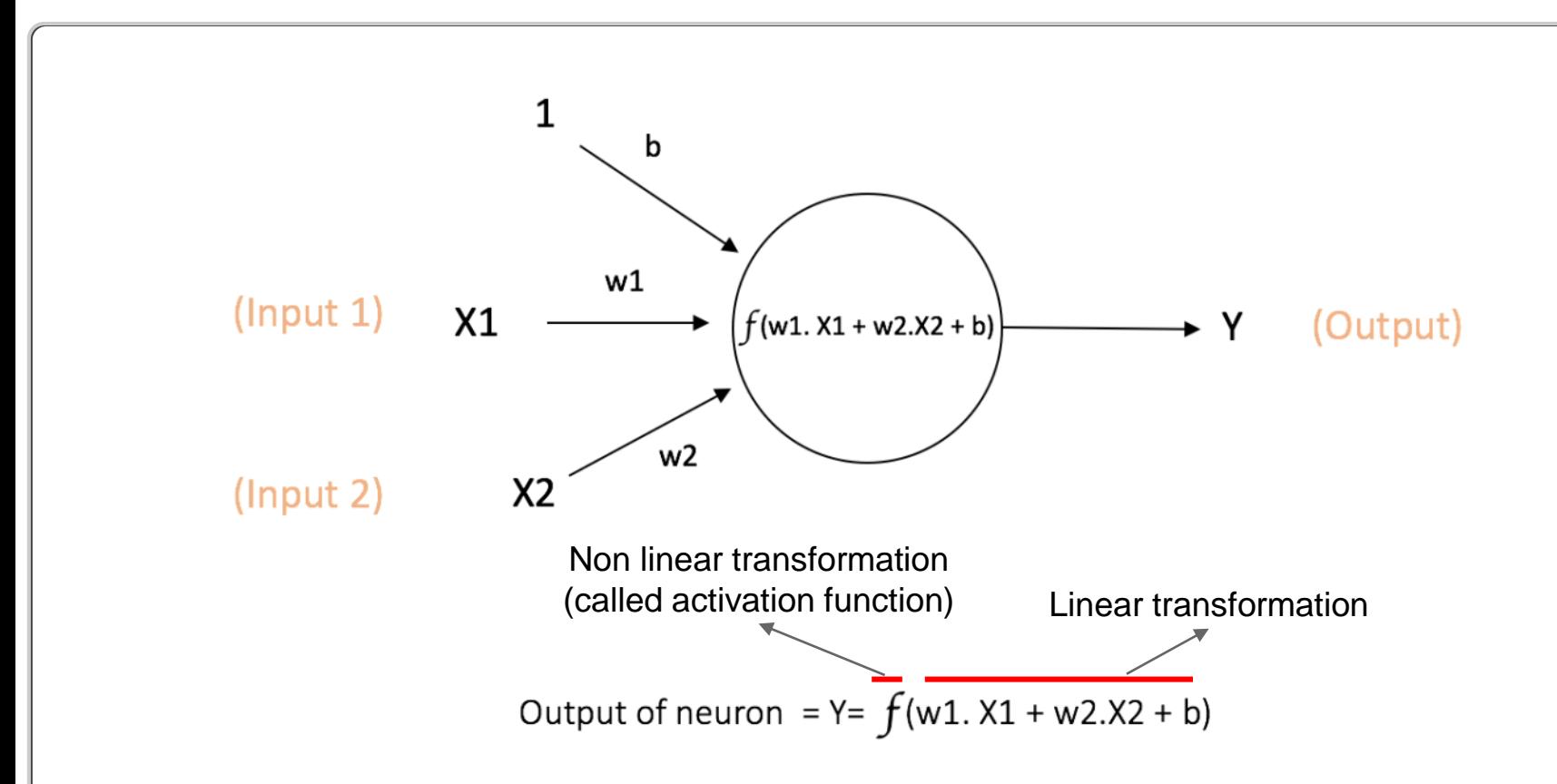

### **Some commonly used activation functions**

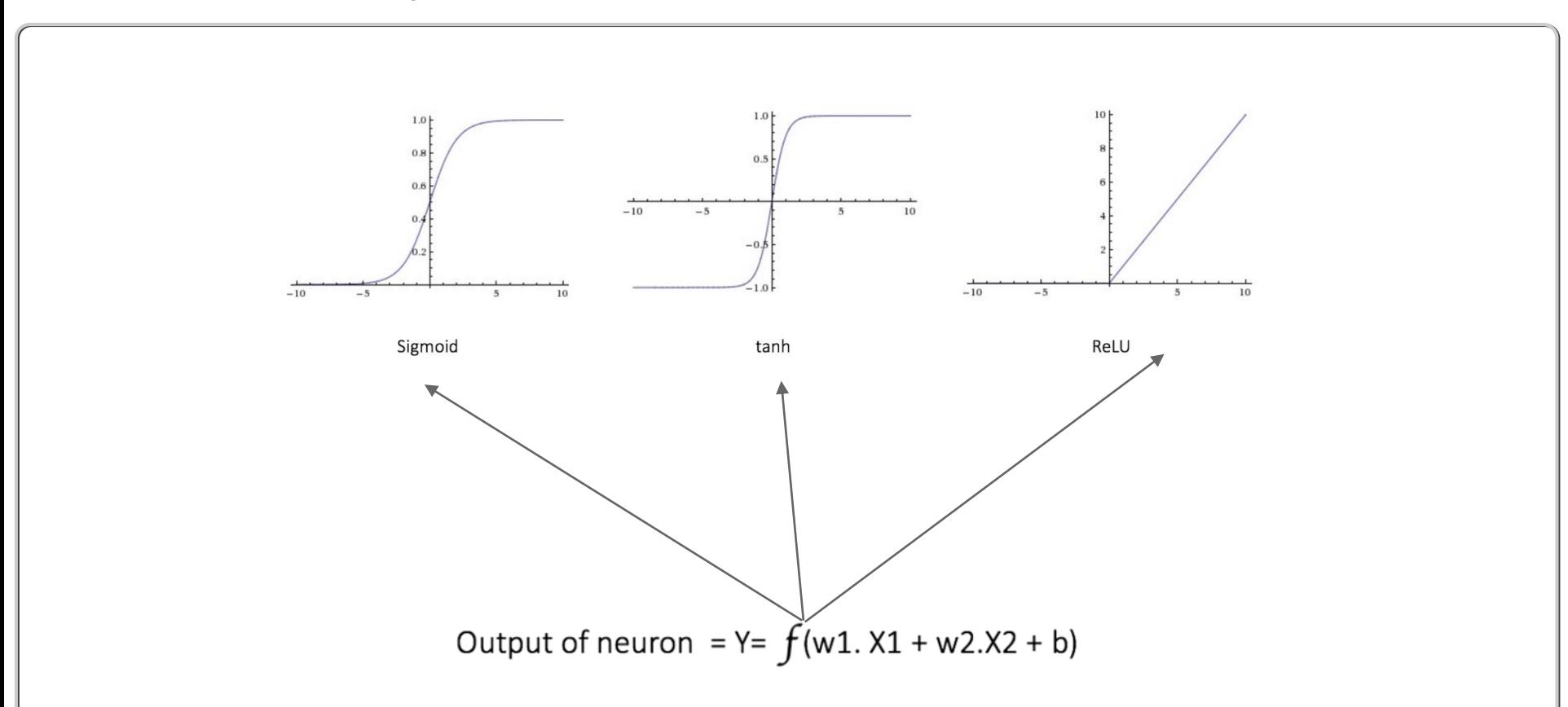

### **A single neuron**

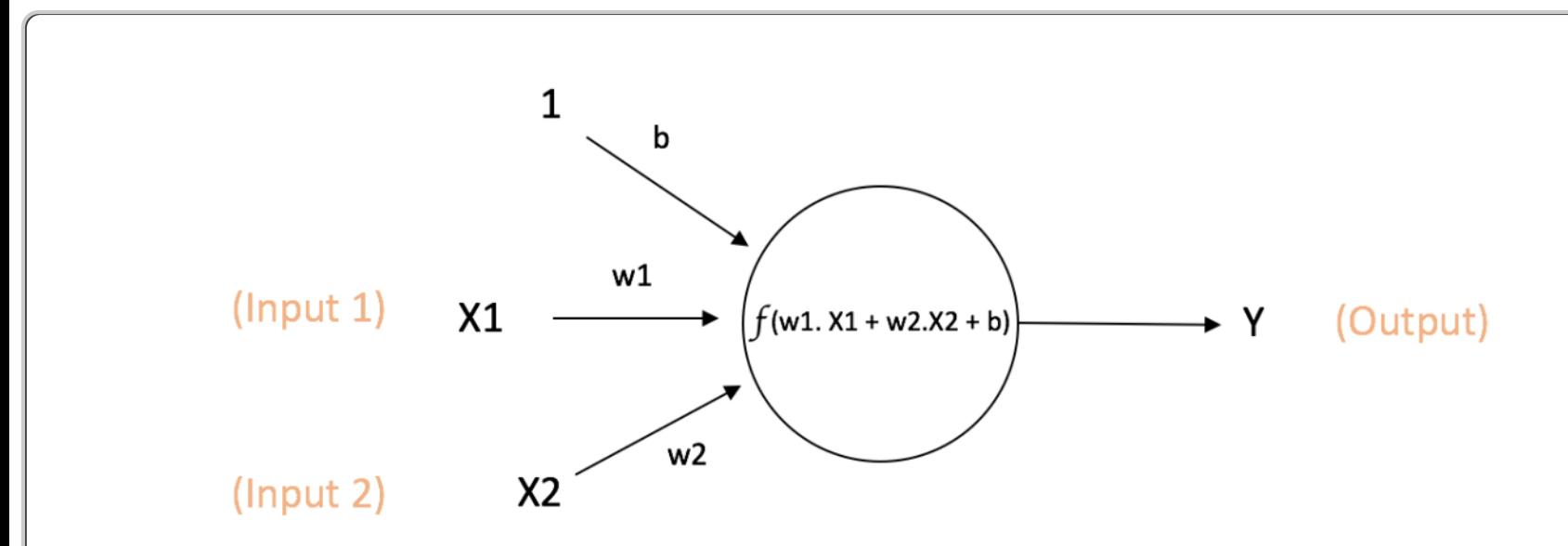

Output of neuron = 
$$
Y = f(w1. X1 + w2.X2 + b)
$$

### **Composing neurons to represent more complex functions**

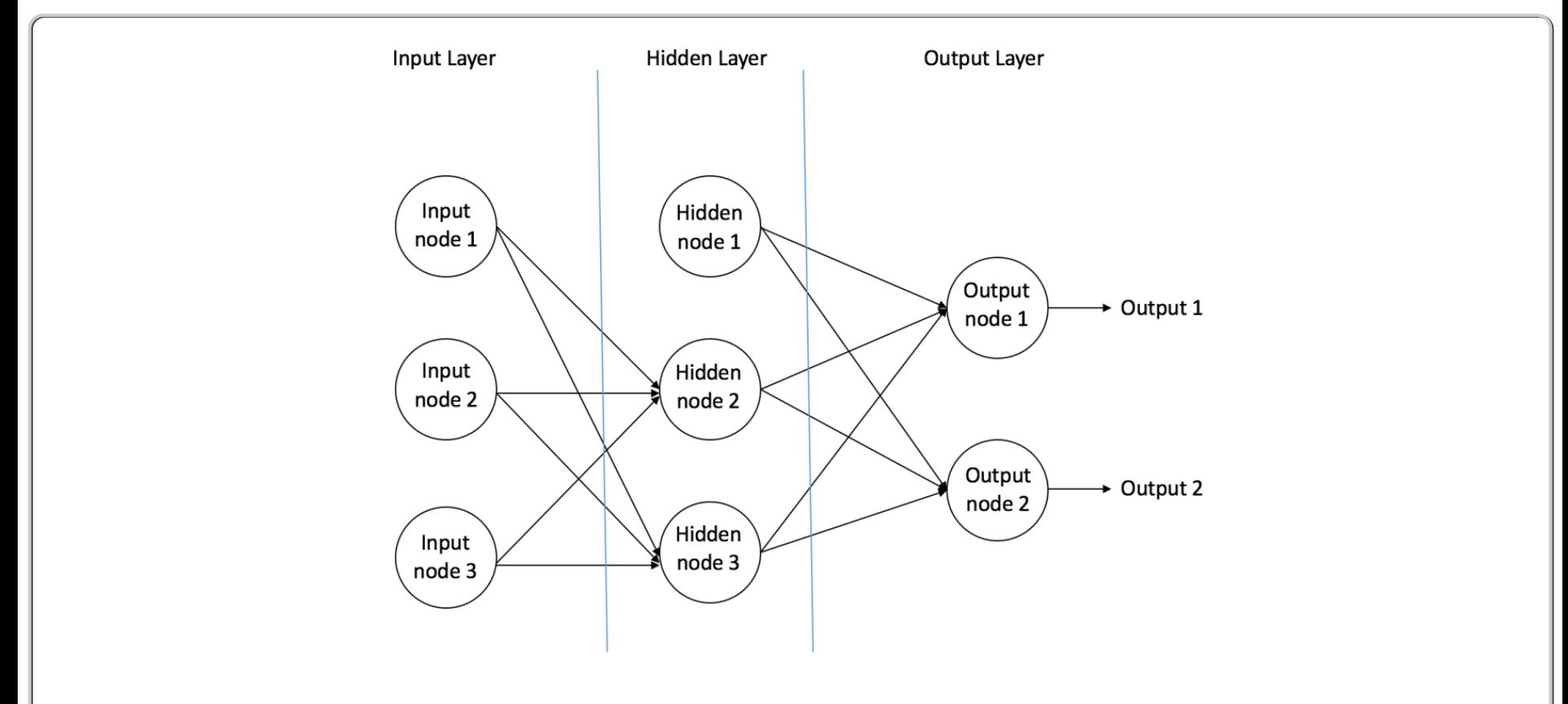

### **Fully connected network on the image**

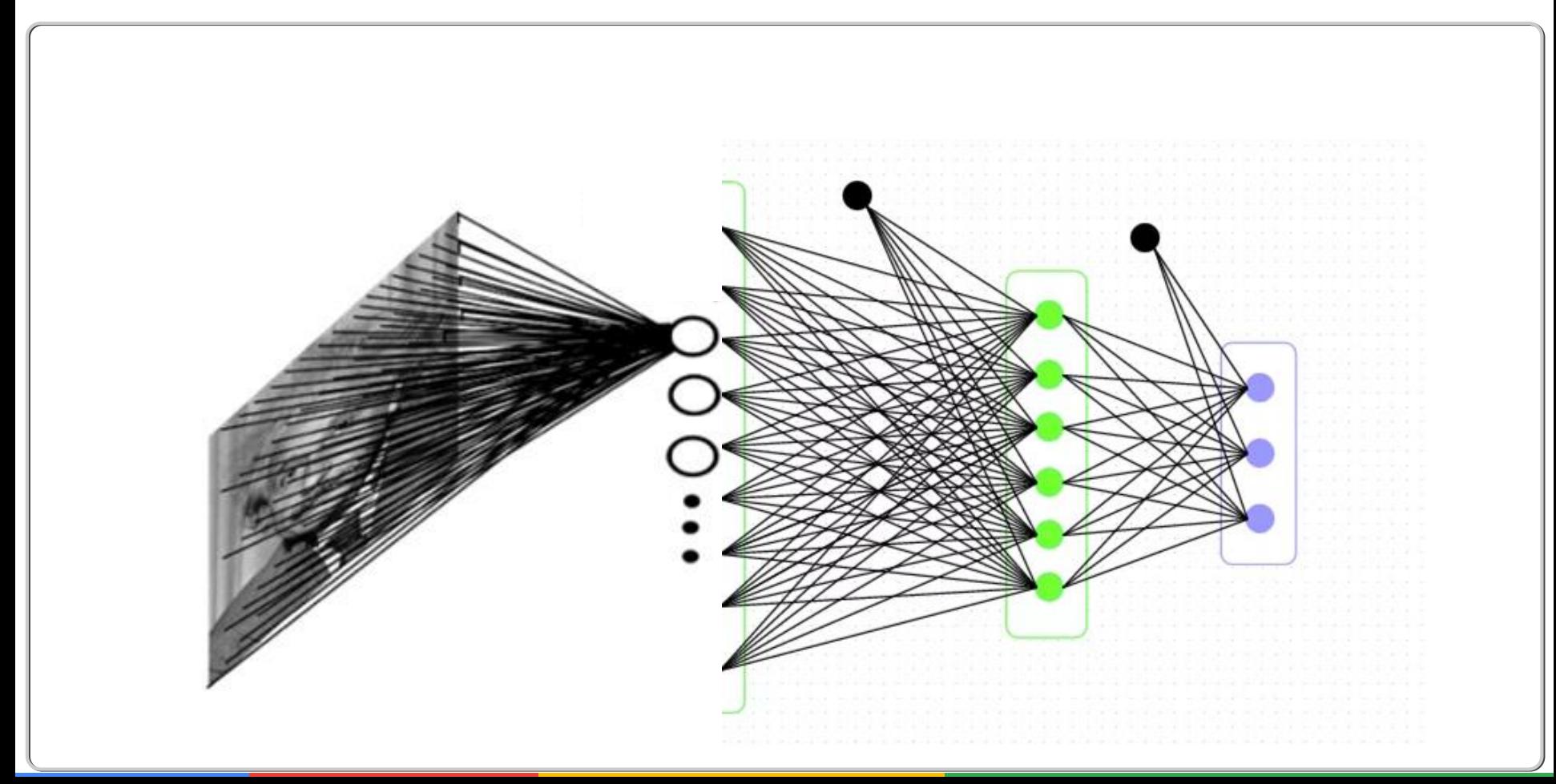

### **A fully connected layer**

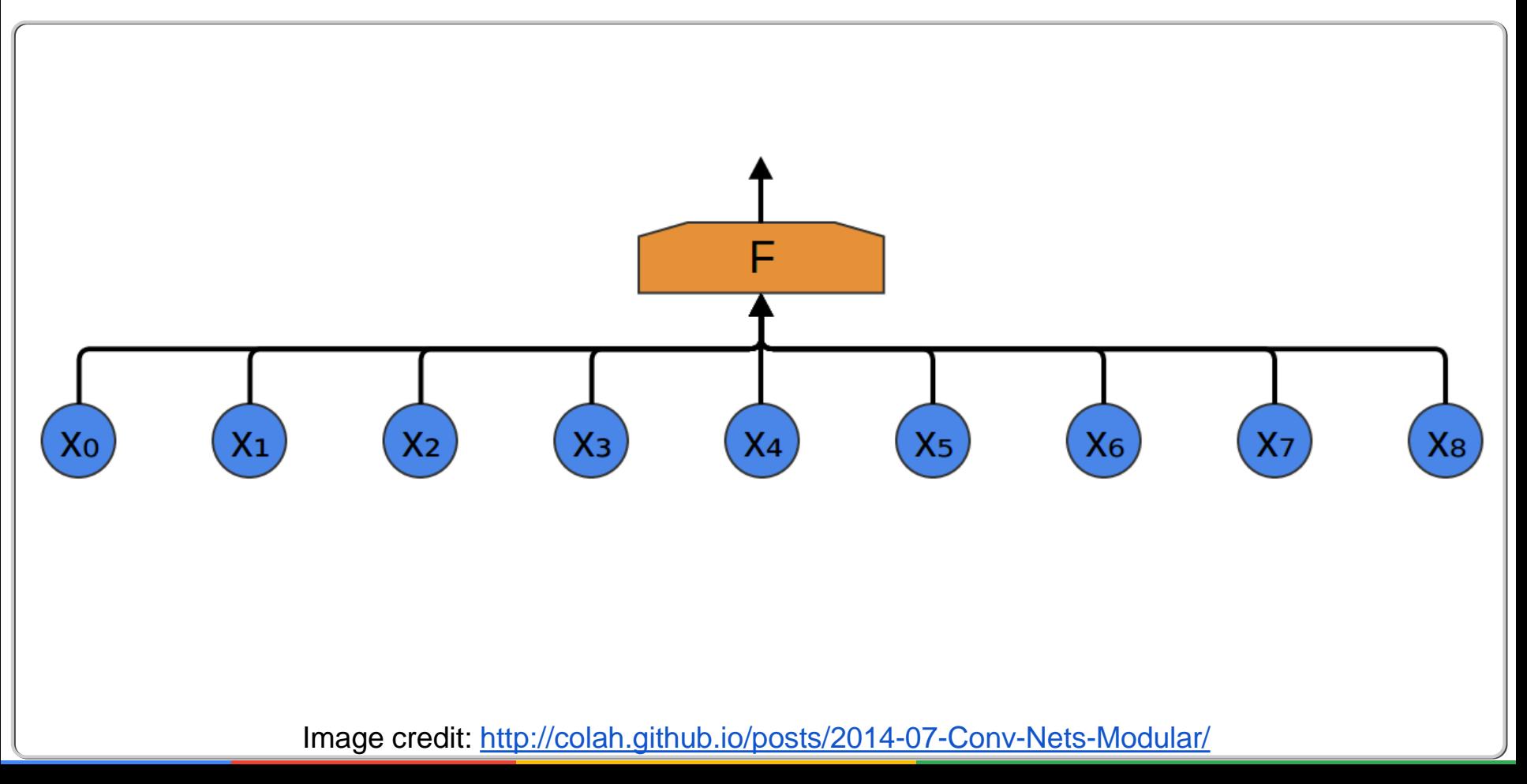

## **A convolutional layer**

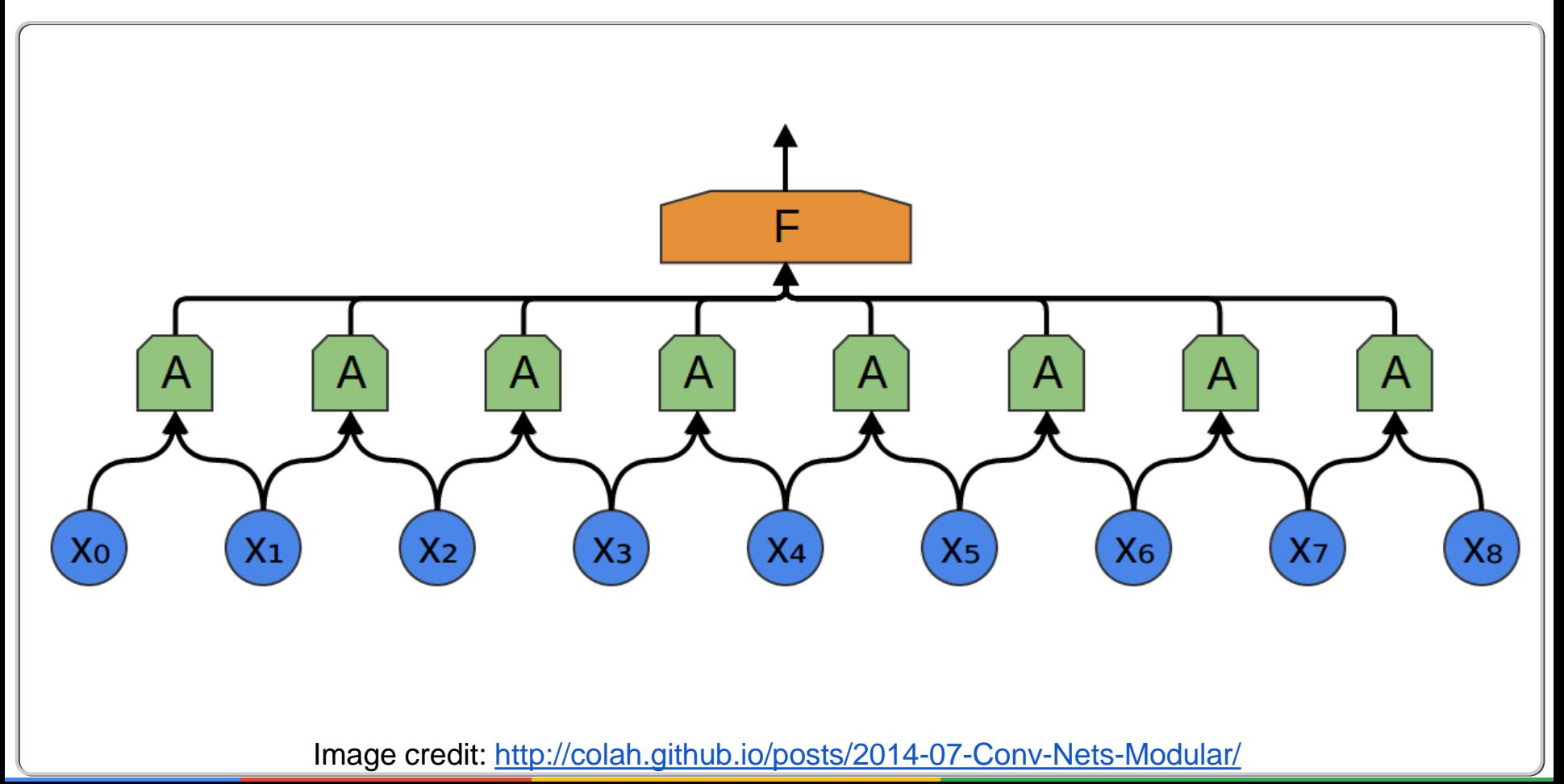

### **Repeat this across layers**

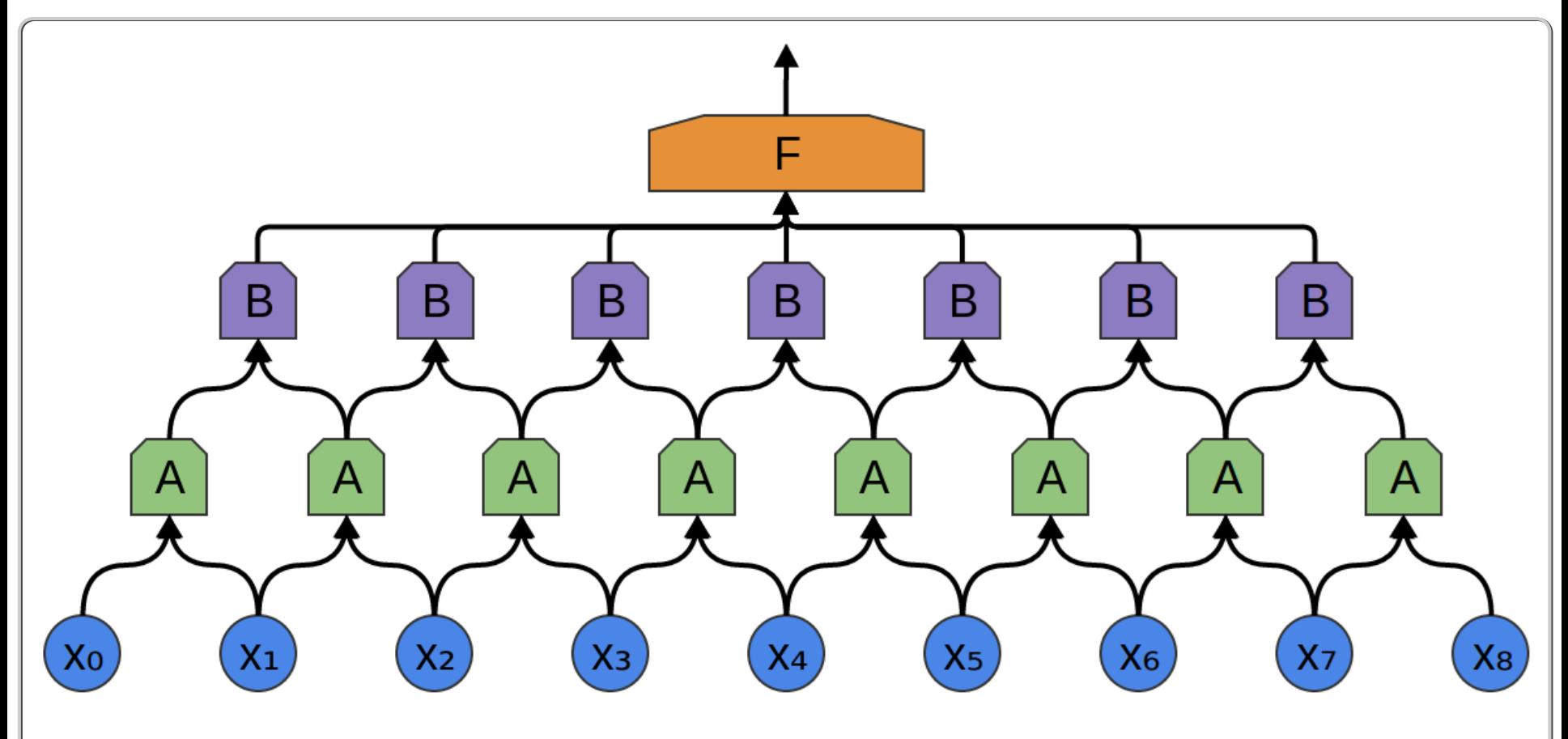

Image credit:<http://colah.github.io/posts/2014-07-Conv-Nets-Modular/>

### **Reduce dimensions by pooling (like a zoom out)**

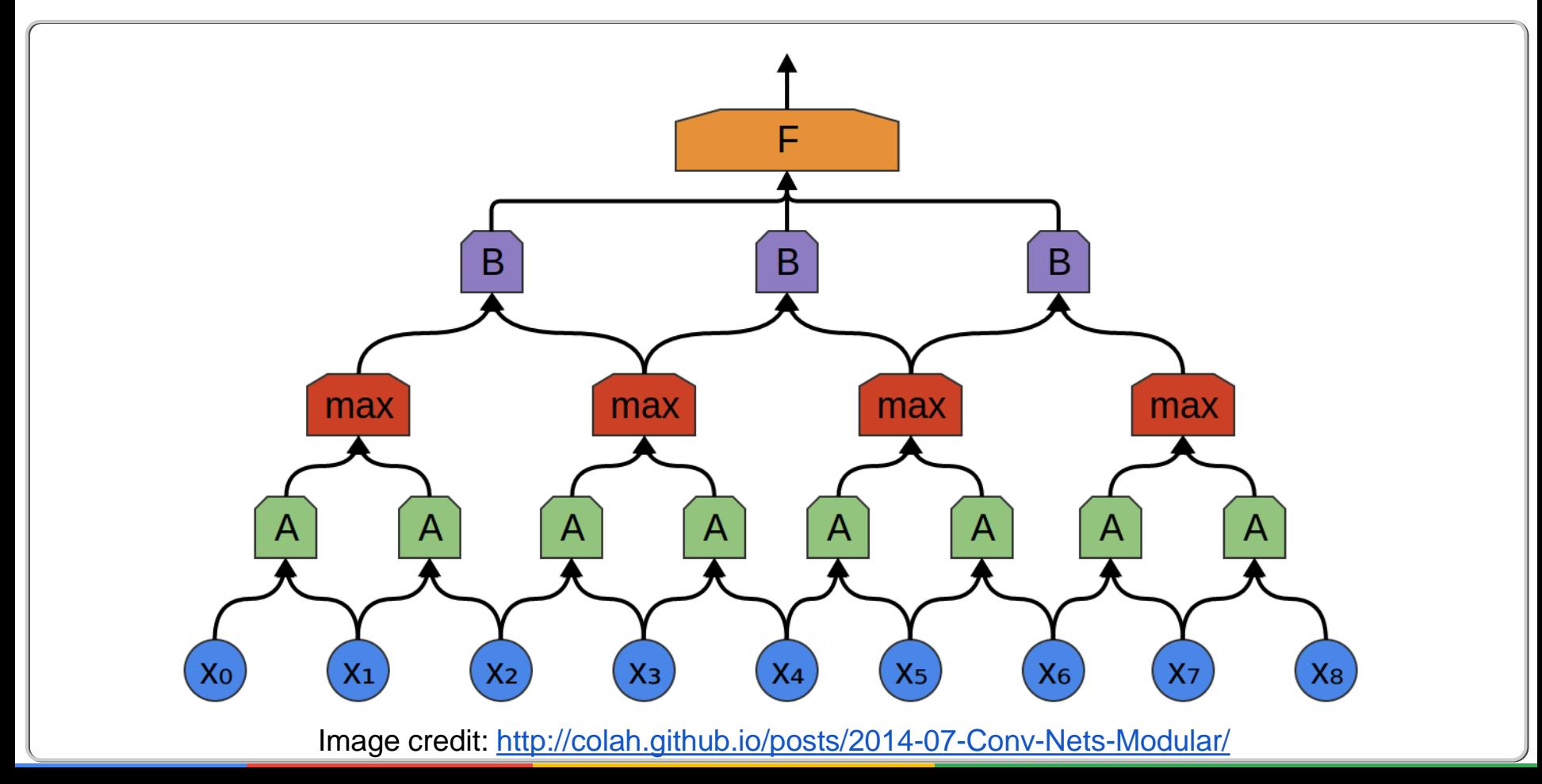

#### **2D version of the visualization**

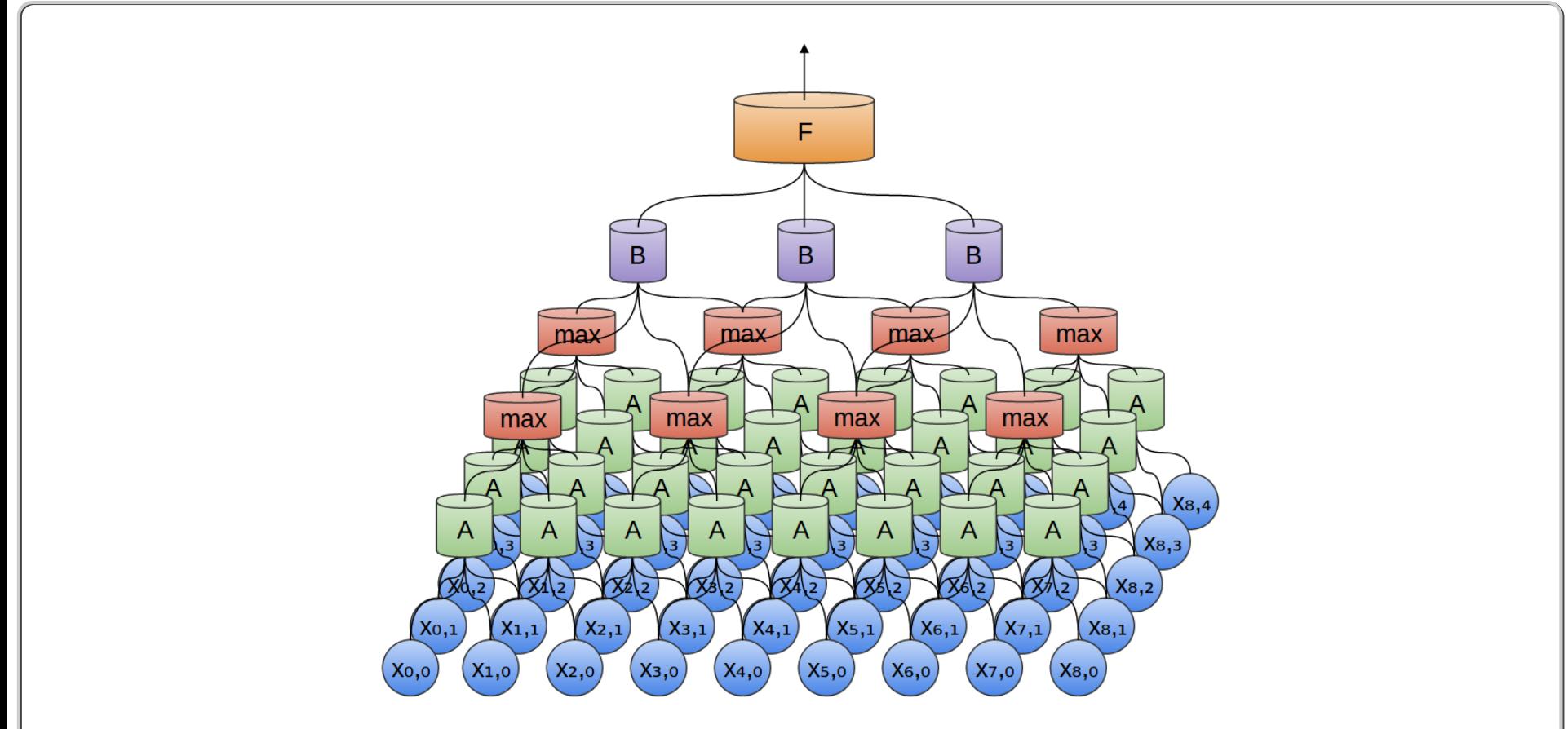

Image credit:<http://colah.github.io/posts/2014-07-Conv-Nets-Modular/>

### **A more abstract version of CNN**

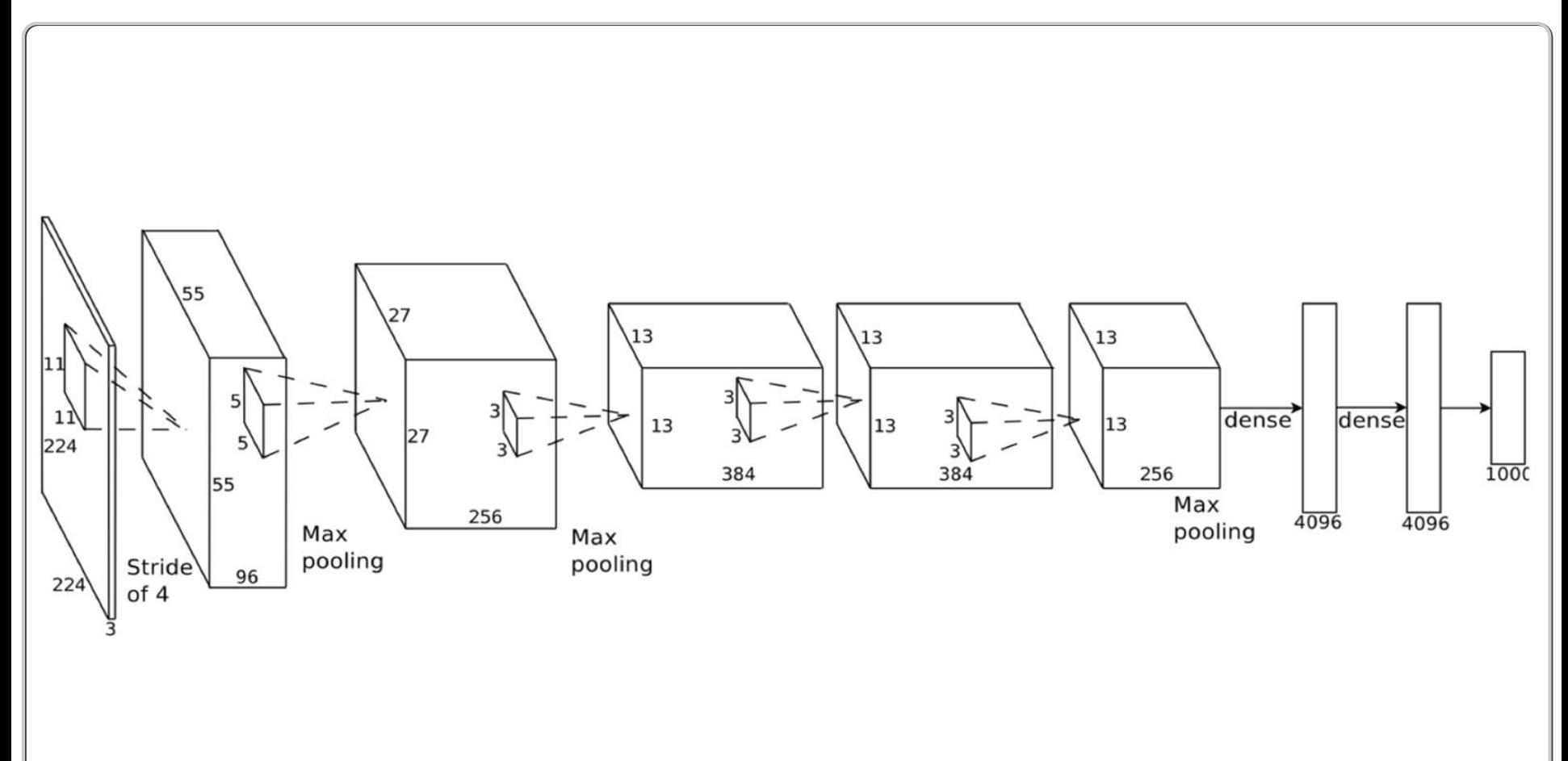

#### **Even more abstract version of a CNN**

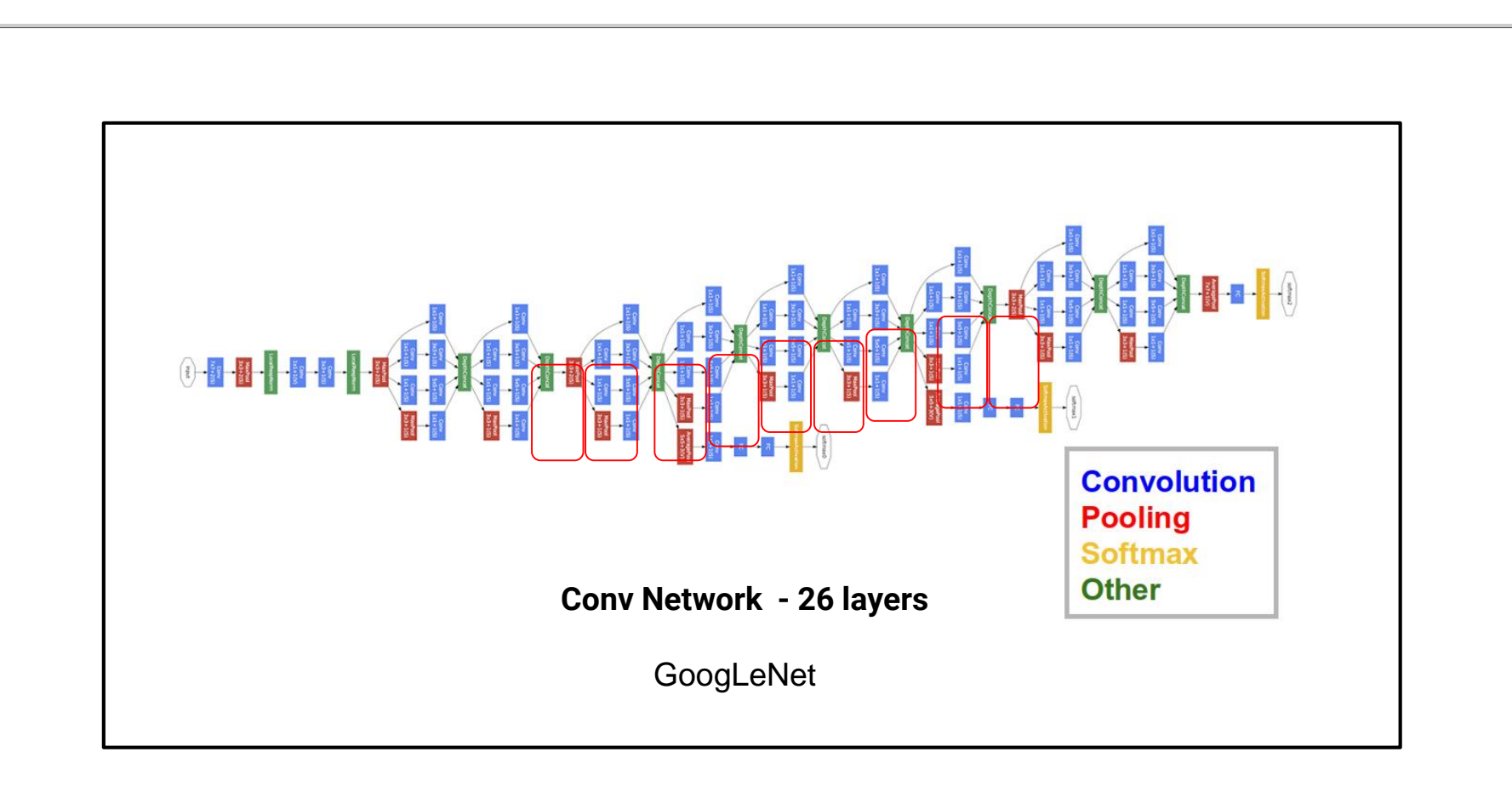

### **Back to the original abstraction**

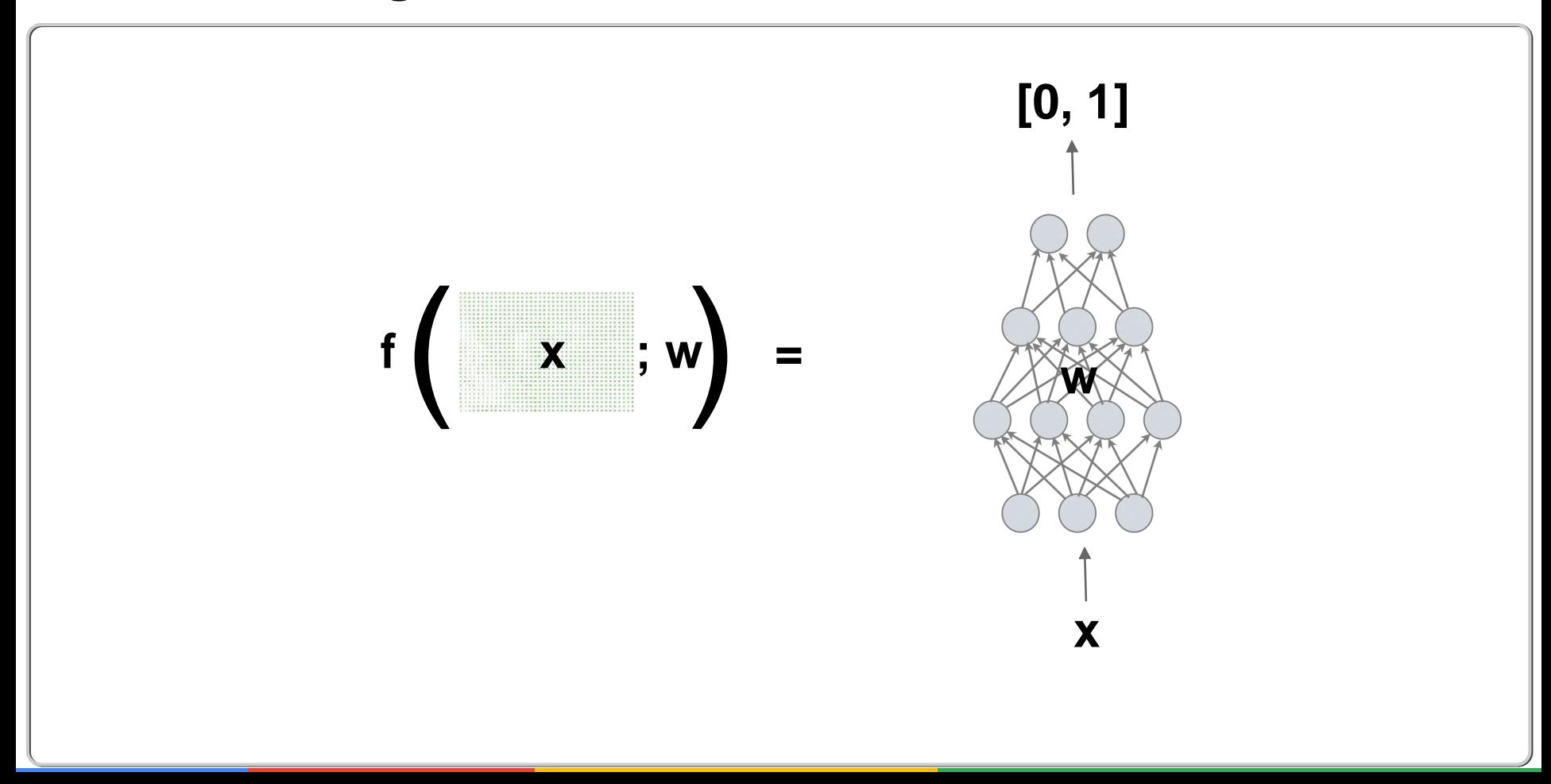

### **Loss functions for training the network**

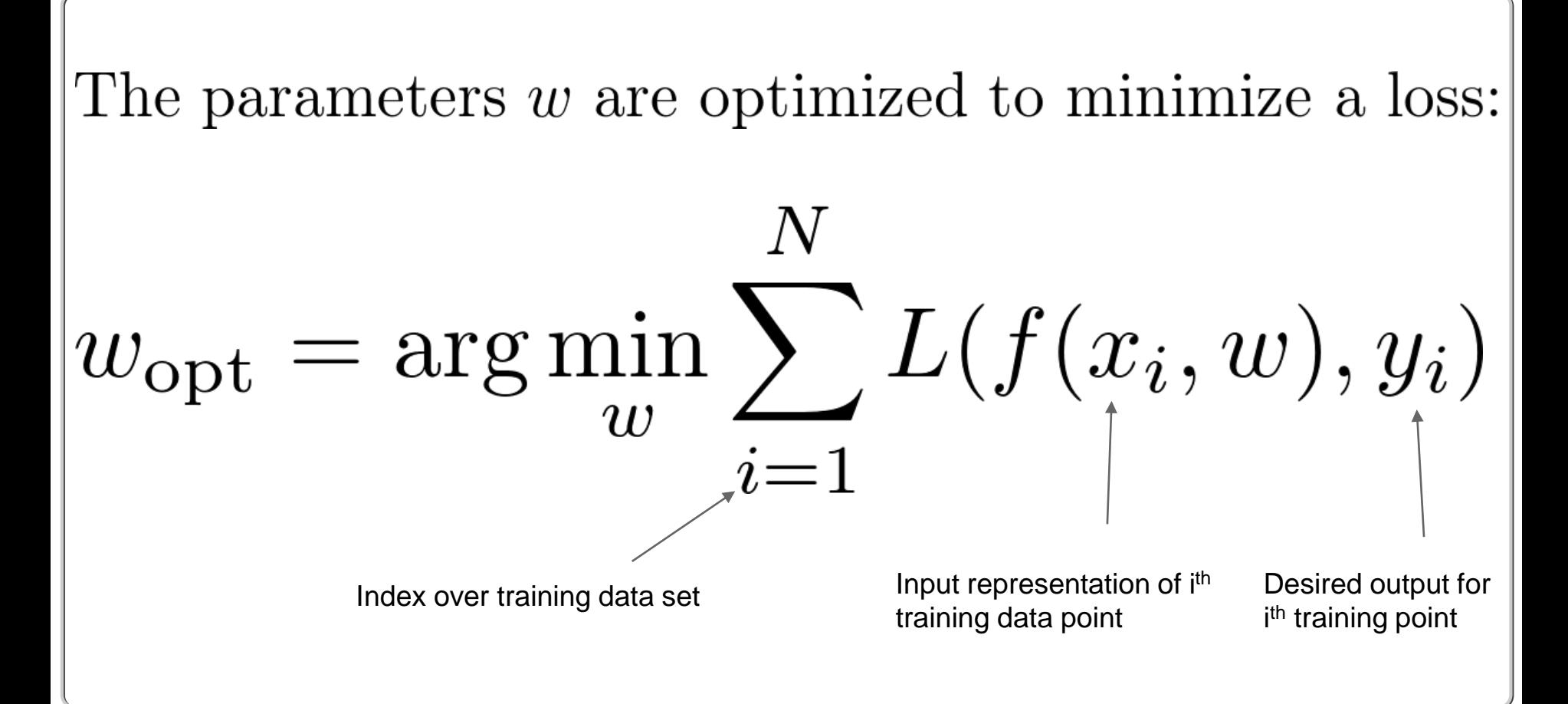

#### **Losses commonly used**

Cross entropy loss (used in classification)

$$
L(f(x_i, w), y_i) = -(y_i \log(f(x_i, w)) + (1 - y_i) \log(1 - f(x_i, w)))
$$

These are either 0 or 1 (indicator variables denoting presence/absence of membership to a particular class)

L2 Loss (used in regression, when the predicted value is a continuous variable)

$$
L(f(x_i, w), y_i) = ||y_i - f(x_i, w)||^2
$$

### **The optimization problem**

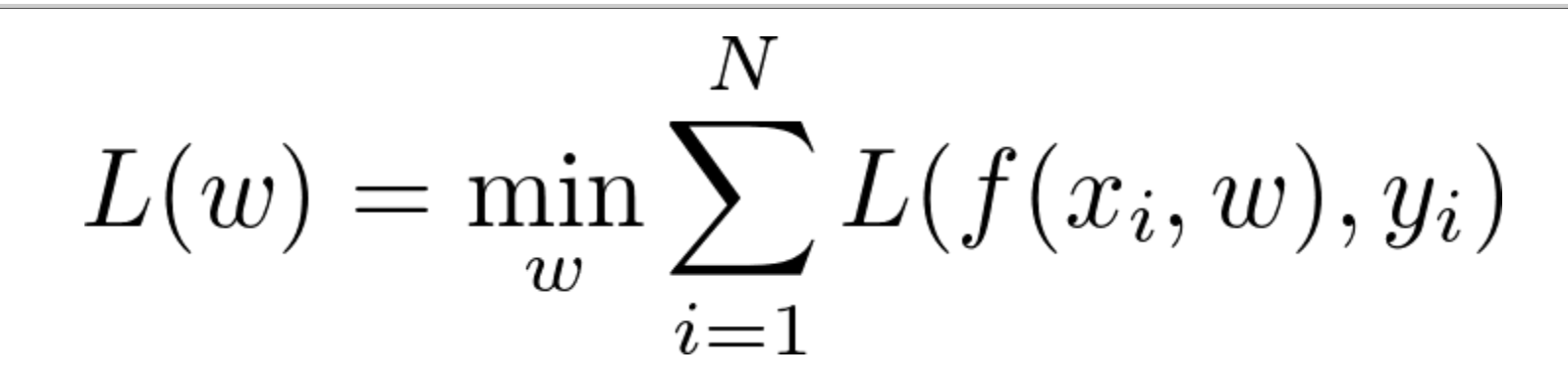

Use your favorite optimizer (Nesterov gradient, LBFGS, so on) to find the best w.

In practice N is very large, and  $x_i$  has very high dimensionality: These computational constraints restrict us to using Stochastic Gradient descent, which can be run in a distributed manner across several machines.

See:<https://research.google.com/pubs/pub40565.html>

### **Tensorflow abstracts out this complexity for you**

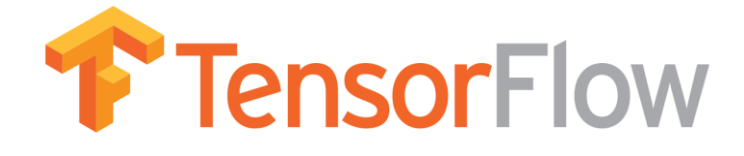

<http://tensorflow.org/>

and

Open, standard software for general machine learning

Great for Deep Learning in particular

First released Nov 2015

<https://github.com/tensorflow/tensorflow>

Apache 2.0 license

### **Outline**

- Deep dive into a specific Medical imaging problem (Diabetic retinopathy screening)
- Overview of Neural networks (specifically Convolutional neural network) and optimization.
- **The zoo of ML models and applications**

### **ML models and applications: Image classification**

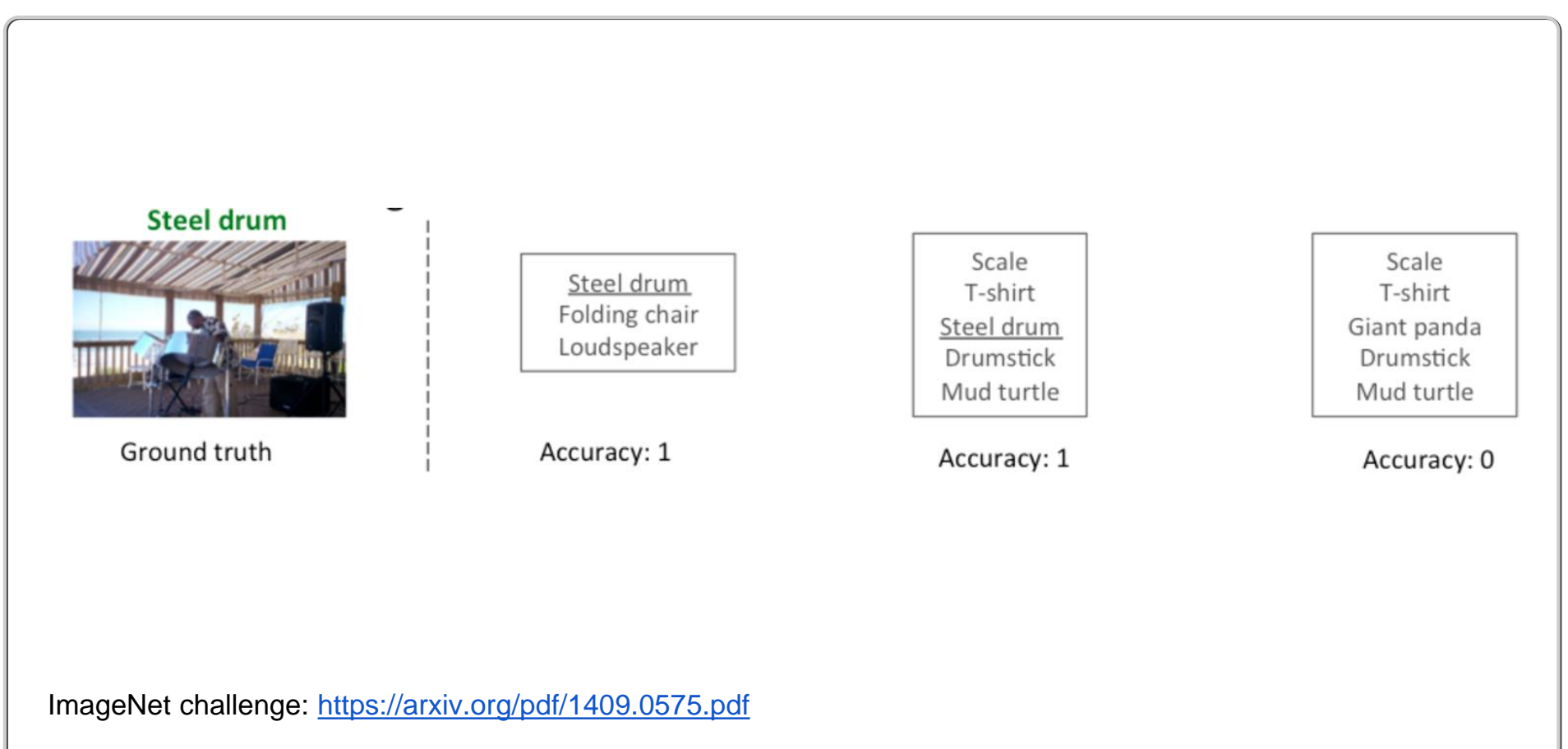

#### **Image classification models**

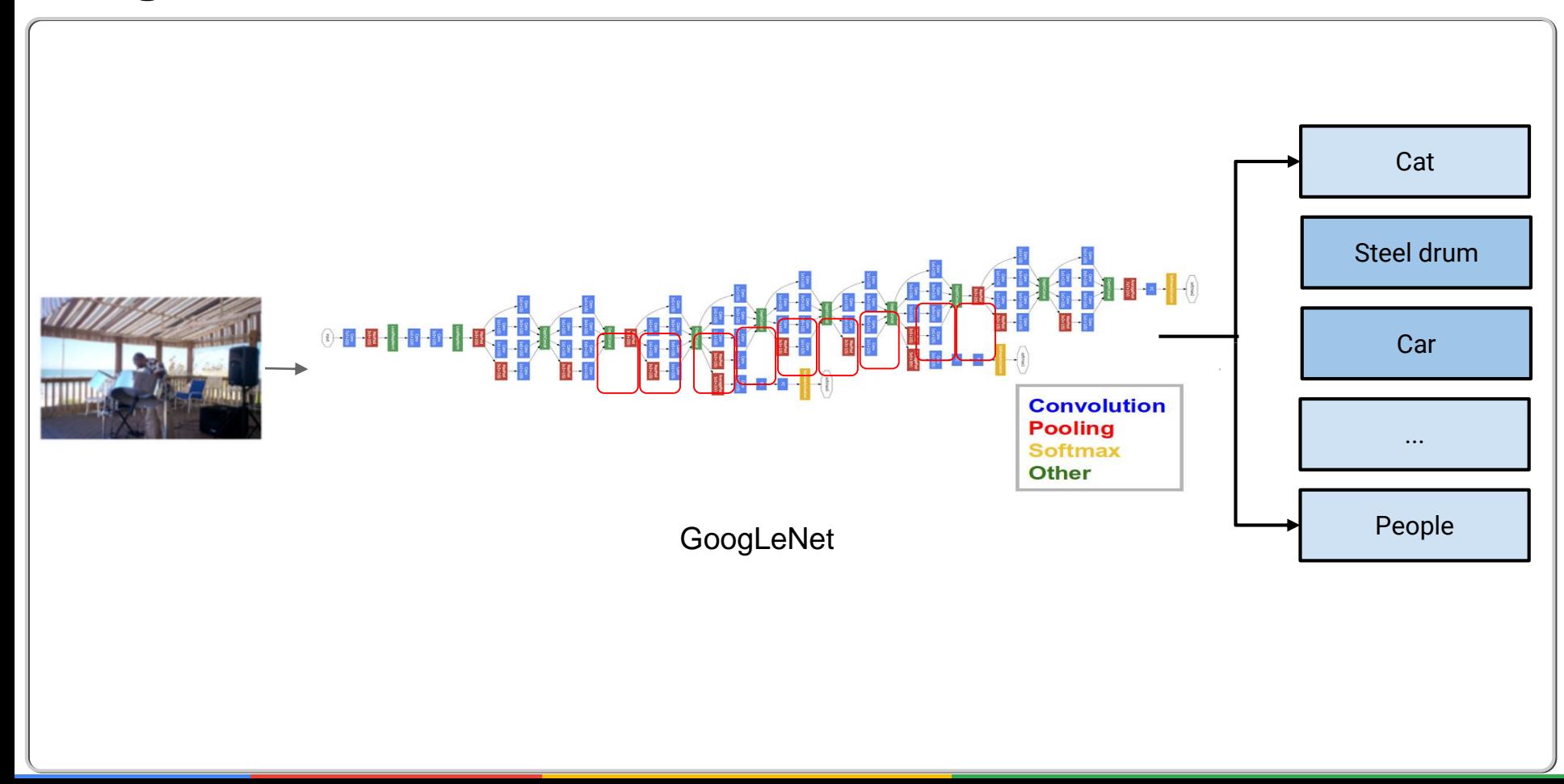

### **Image classification performance**

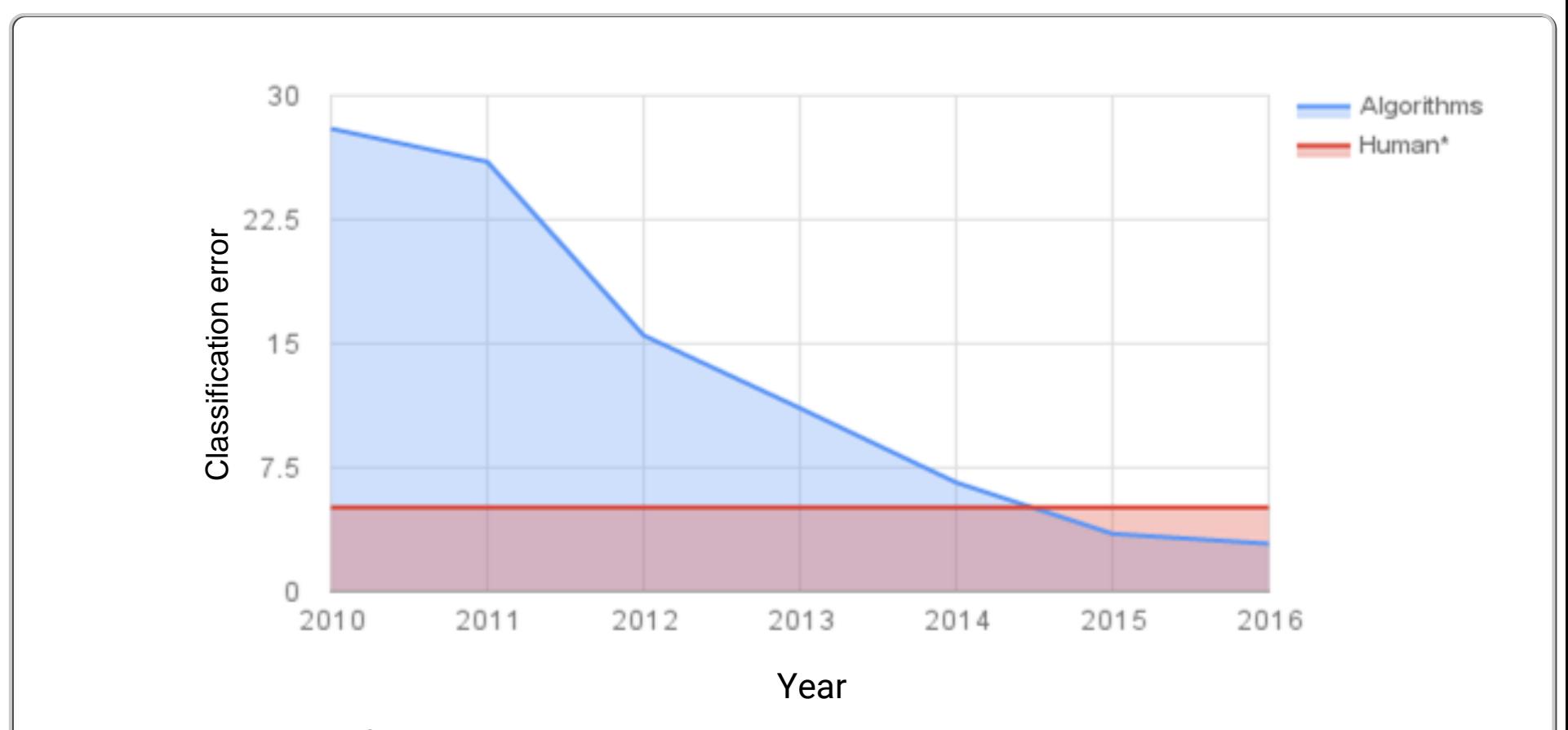

\* Human Performance based on analysis done by Andrej Karpathy. More details [here](http://karpathy.github.io/2014/09/02/what-i-learned-from-competing-against-a-convnet-on-imagenet/).

### **ML models and applications: Object detection**

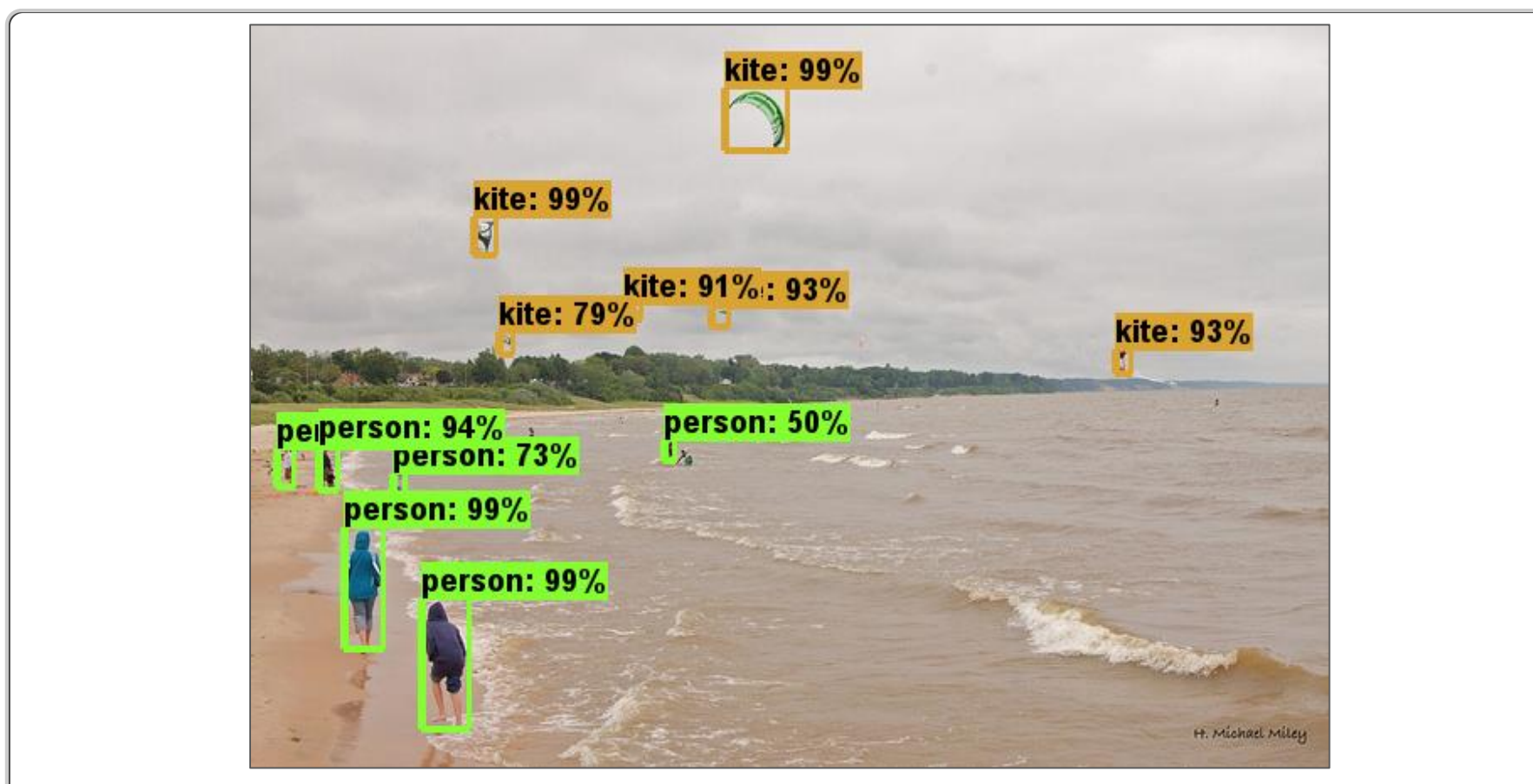

Image credit:<https://arxiv.org/pdf/1611.10012.pdf>

#### **Object detection: Model architecture**

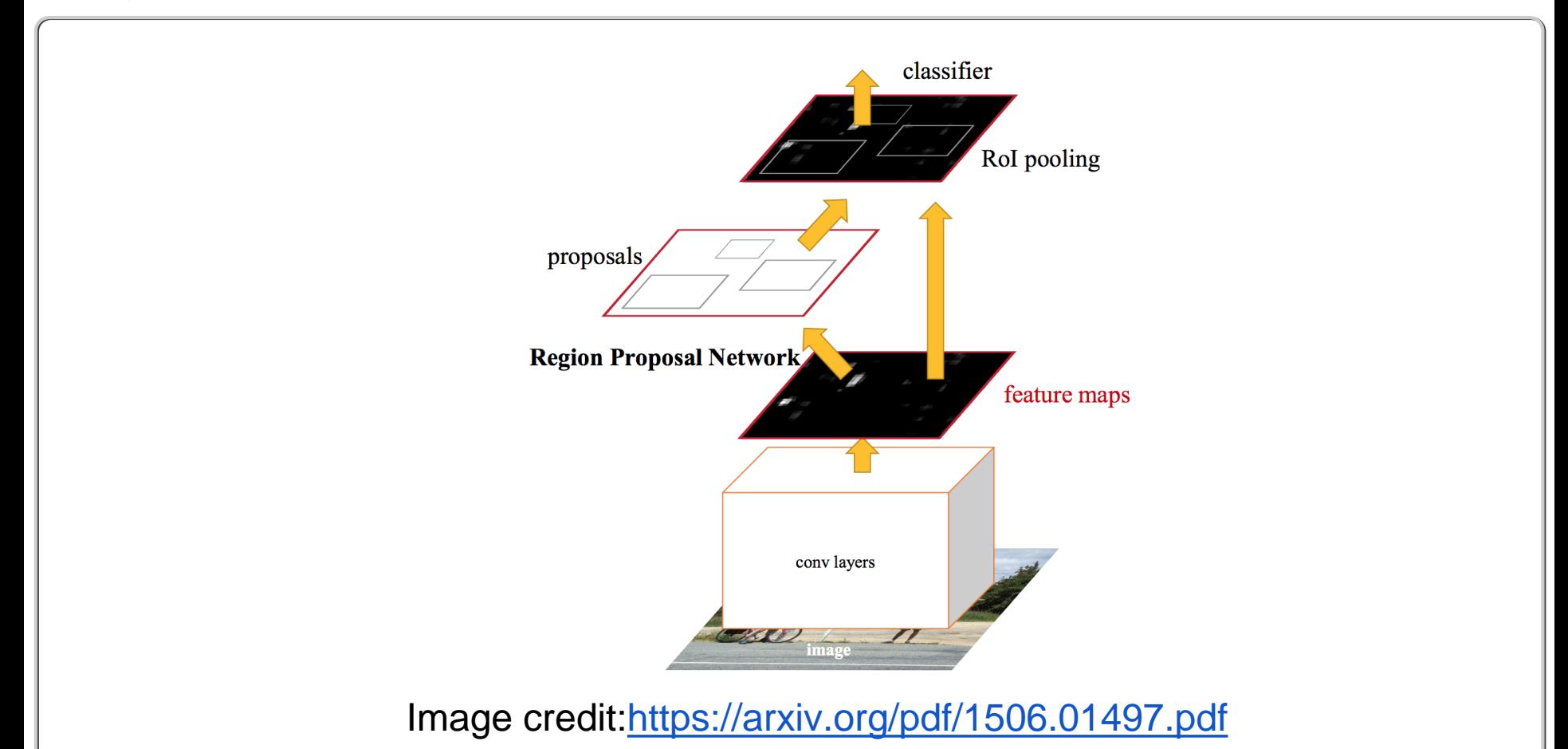

### **Object detection: Model performance**

TODO: Get PR Curve and plot operating point

### **ML models and applications: Image segmentation**

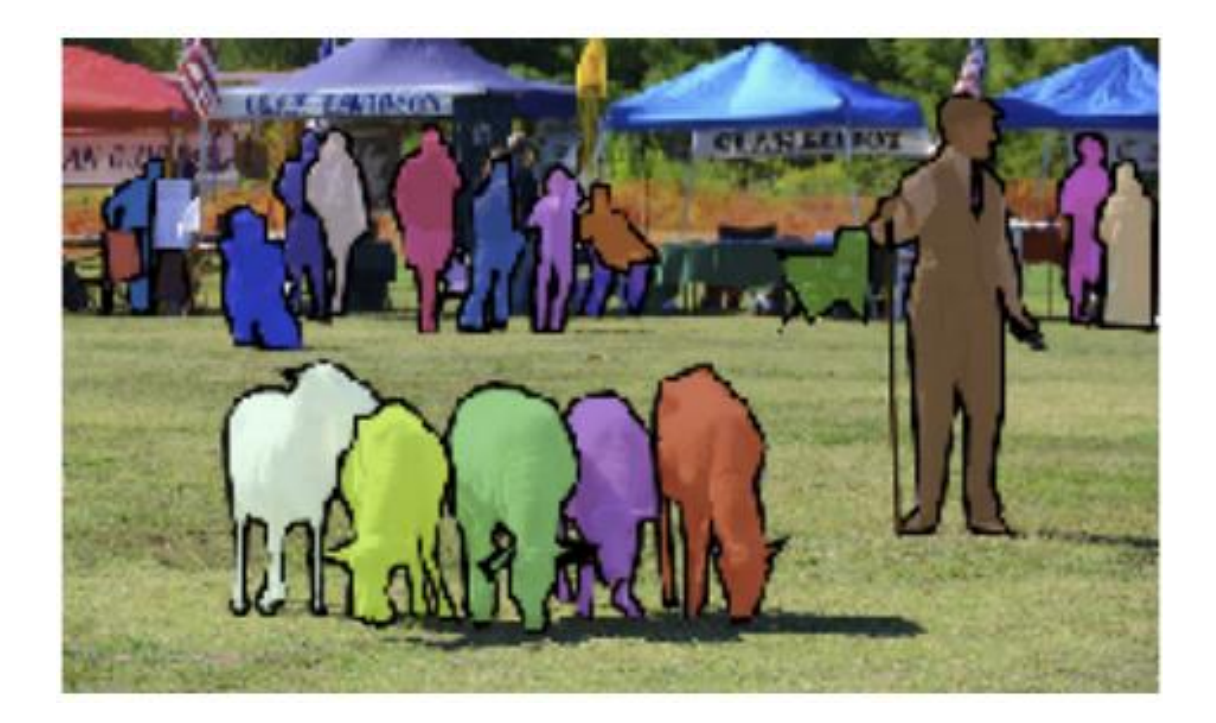

Image from:<http://cocodataset.org/#detections-challenge2017>

### **ML models and applications: Image segmentation**

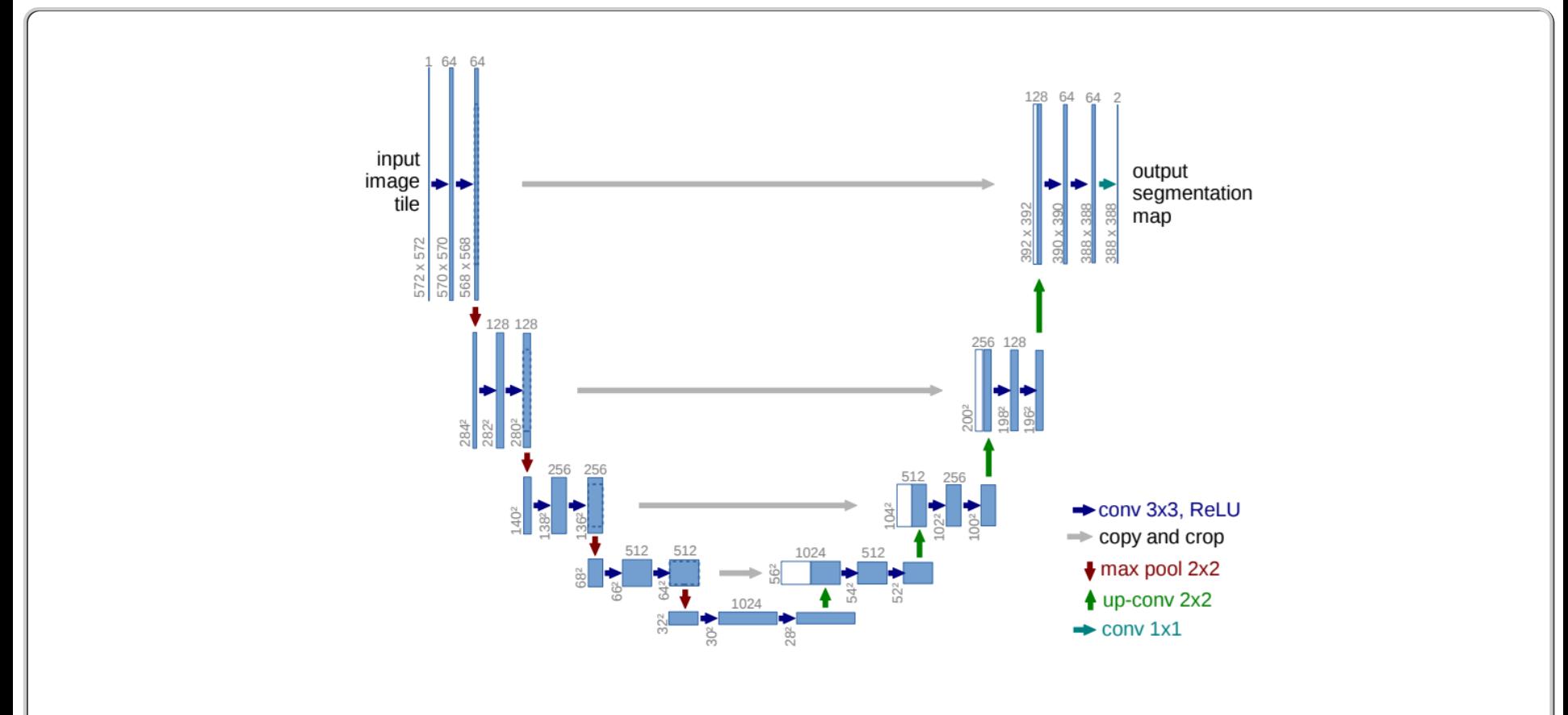

<https://arxiv.org/pdf/1505.04597.pdf>

### **Image segmentation performance**

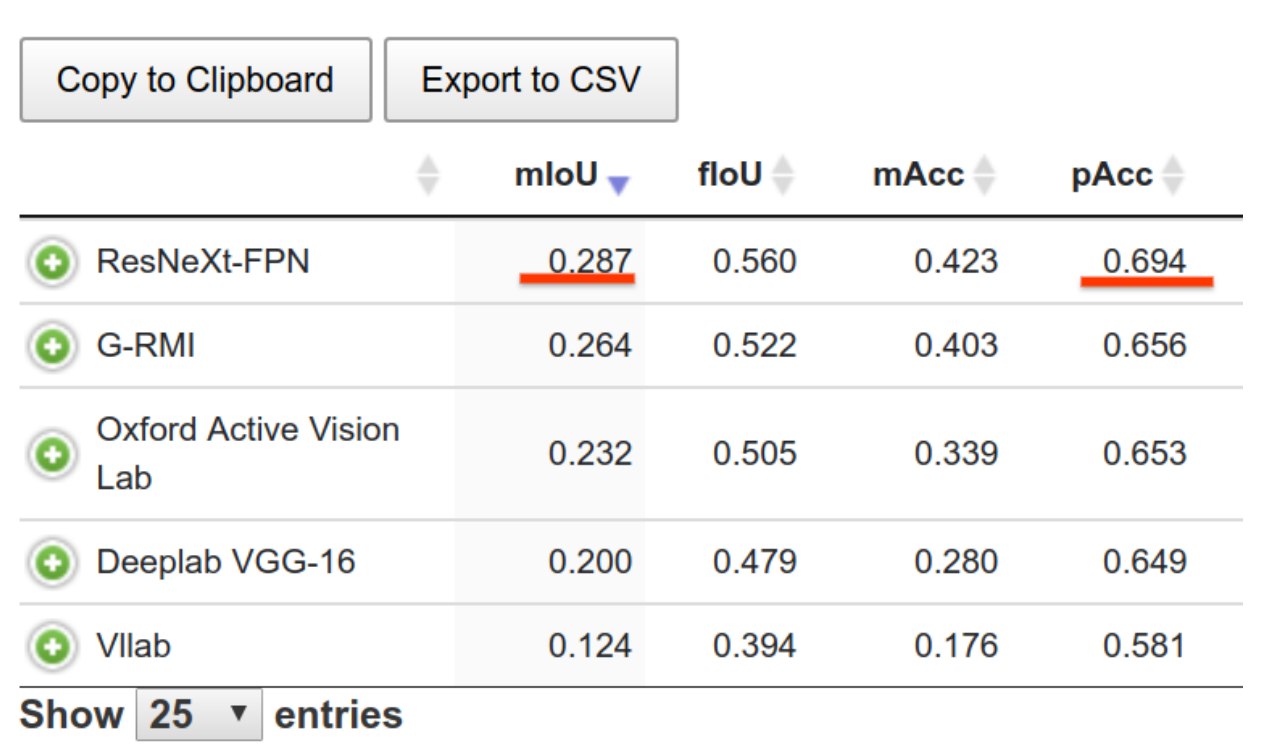

<http://cocodataset.org/#stuff-leaderboard>

# **ML models and applications: Aerial image analysis**

#### Google Project Sunroof

#### [www.google.com/sunroof](http://www.google.com/sunroof)

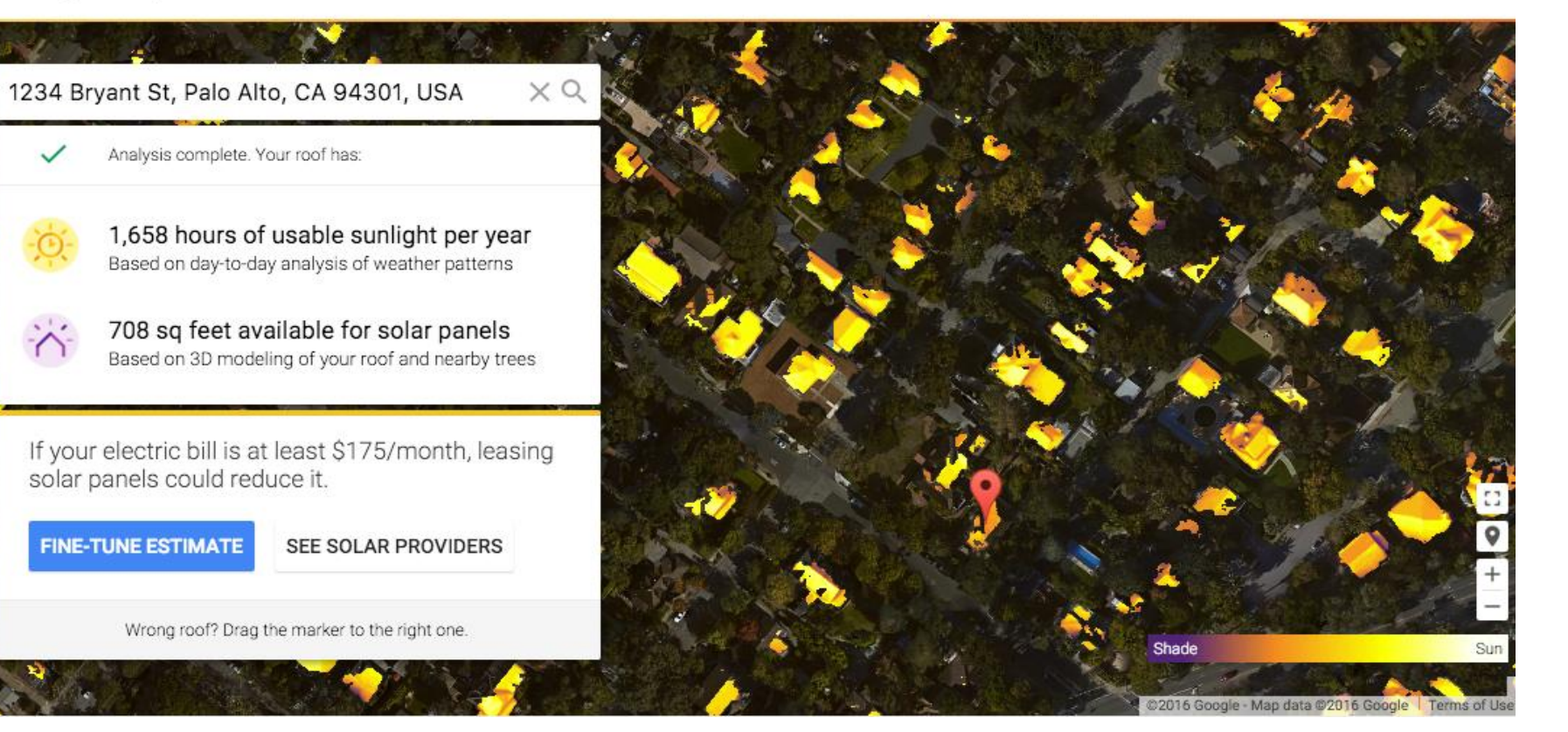

### **ML models and applications: Satellite image analysis**

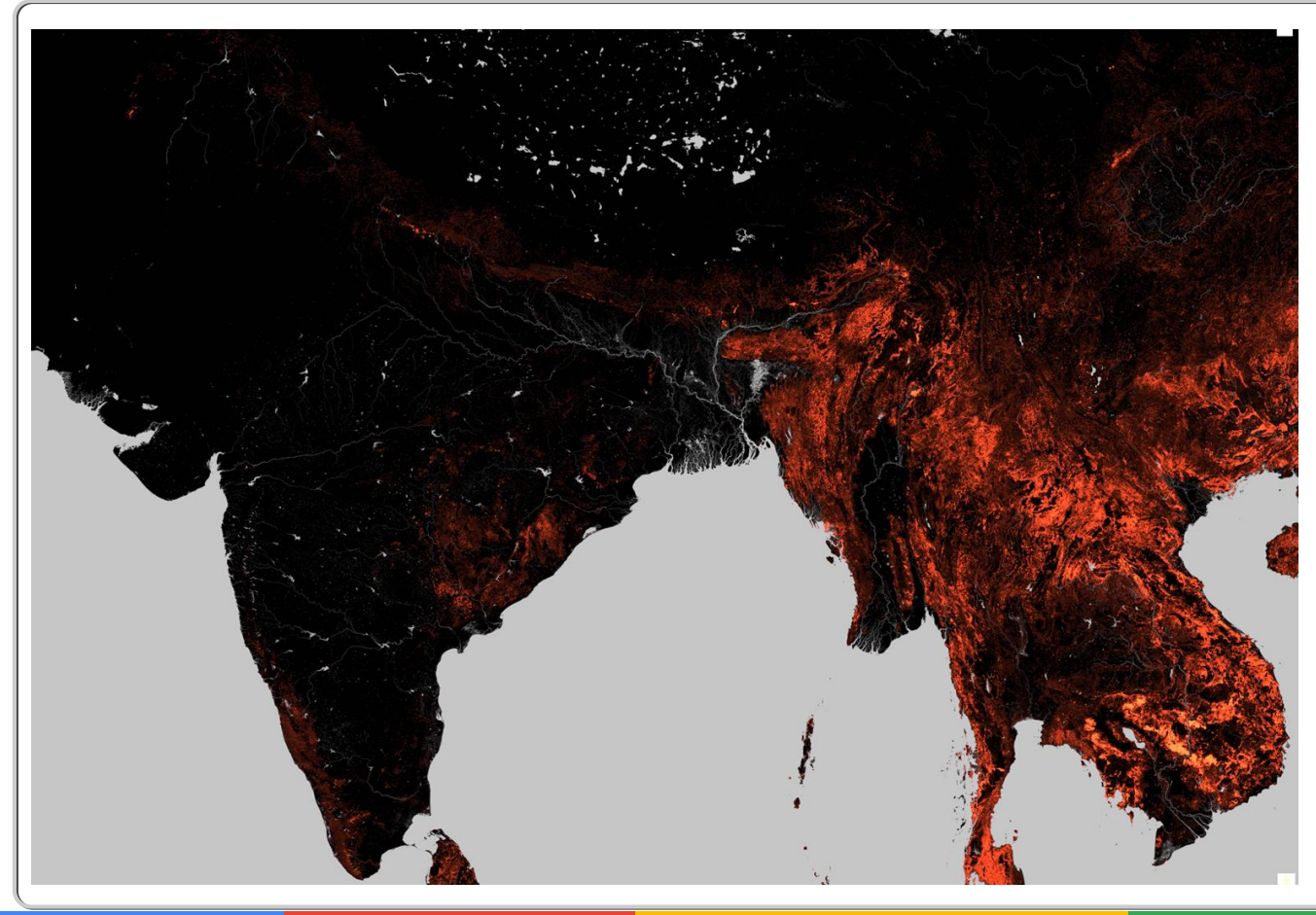

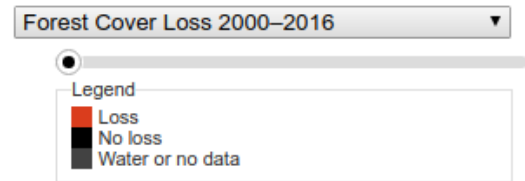

Screenshot from live tool at: [http://earthenginepartners.appspot.co](http://earthenginepartners.appspot.com/science-2013-global-forest) m/science-2013-global-forest

#### **ML models and applications: Translation**

"Hello, how are you?" - Bonjour, comment allez-vous?"

# **Translation model: LSTMs**

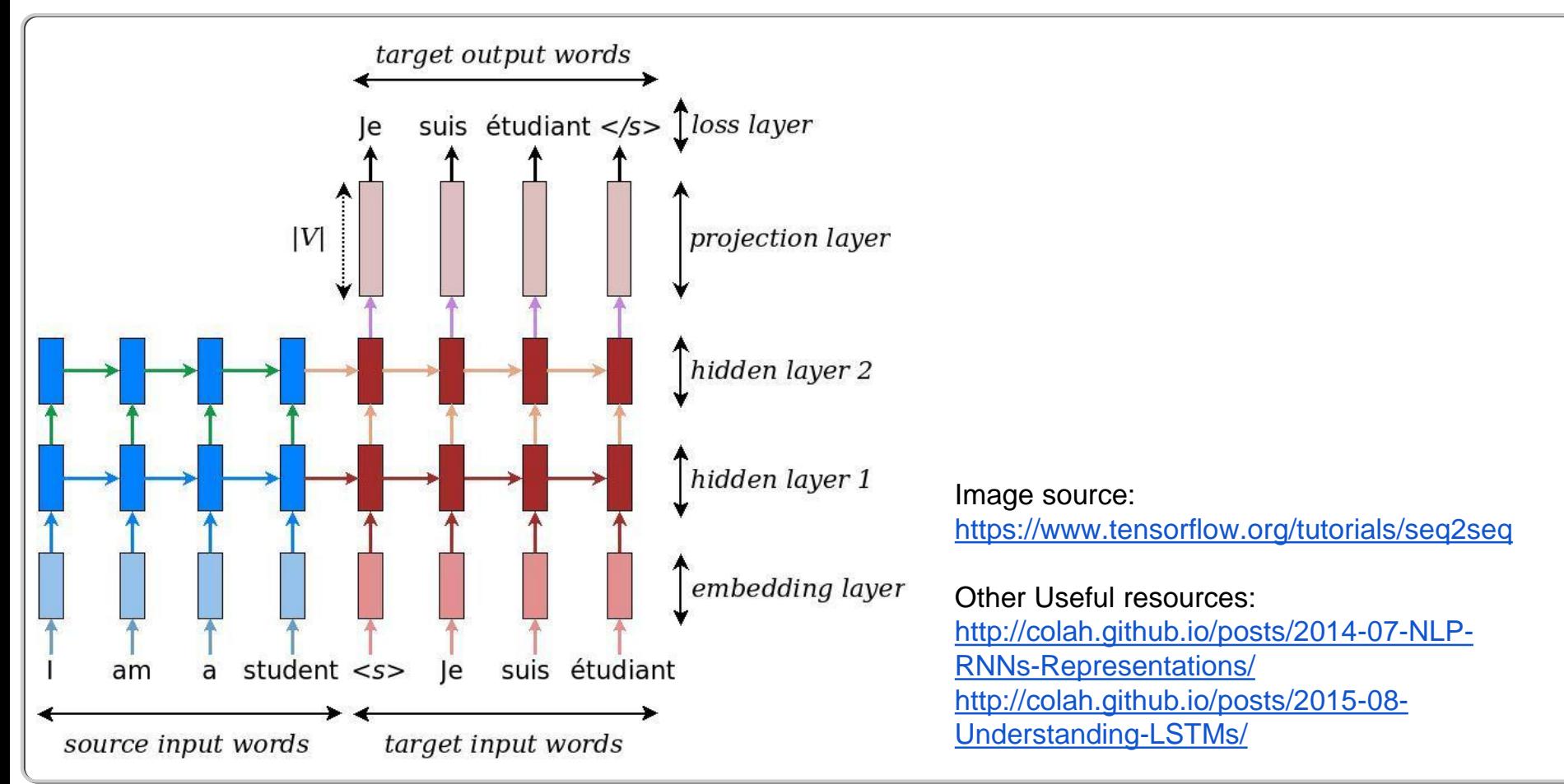

### **Translation model performance**

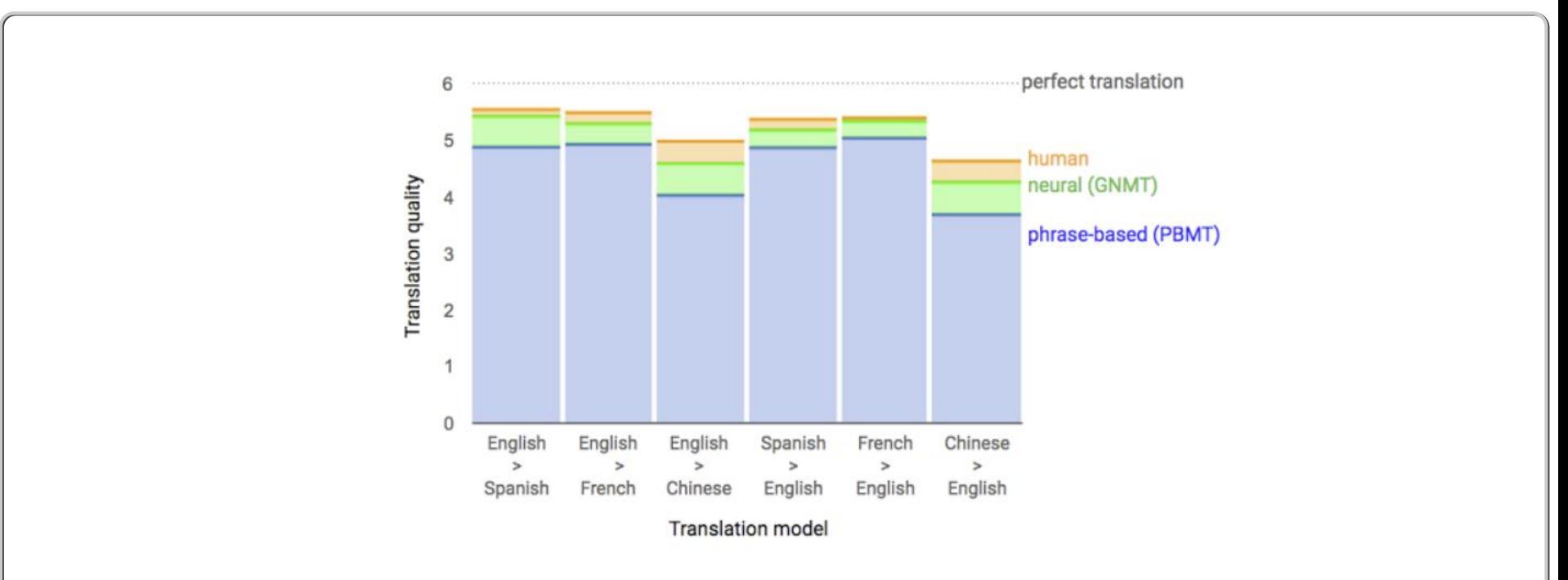

Data from side-by-side evaluations, where human raters compare the quality of translations for a given source sentence. Scores range from 0 to 6, with 0 meaning "completely nonsense translation", and 6 meaning "perfect translation."

#### Source:<https://research.googleblog.com/2016/09/a-neural-network-for-machine.html>

## **ML models and applications: Predicting molecule properties**

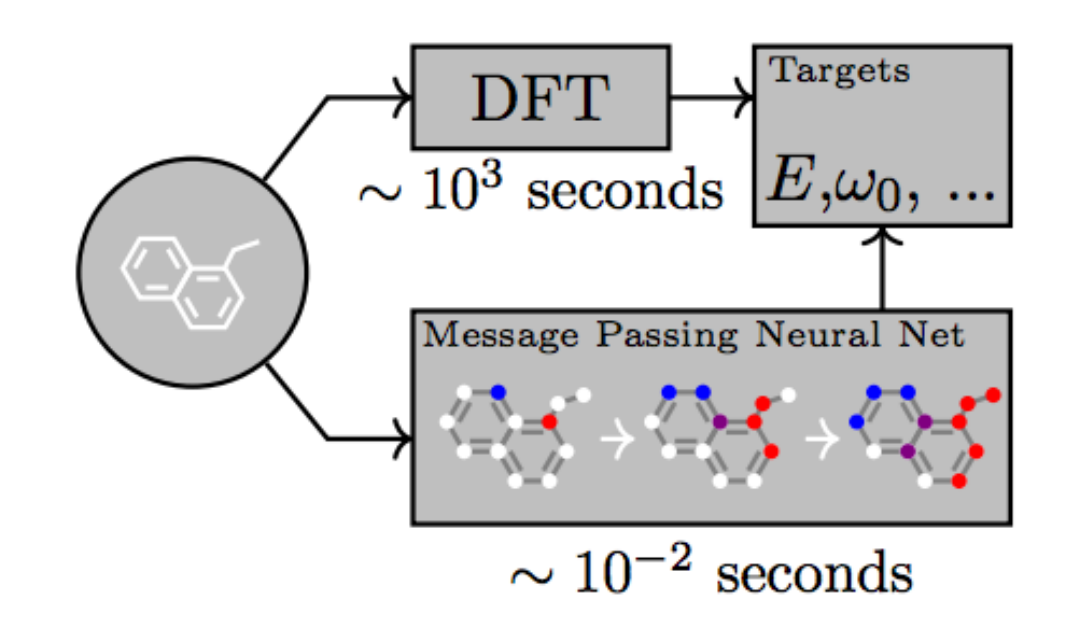

Figure 1. A Message Passing Neural Network predicts quantum properties of an organic molecule by modeling a computationally expensive DFT calculation.

<https://research.googleblog.com/2017/04/predicting-properties-of-molecules-with.html>

### **Predicting molecule properties: Performance**

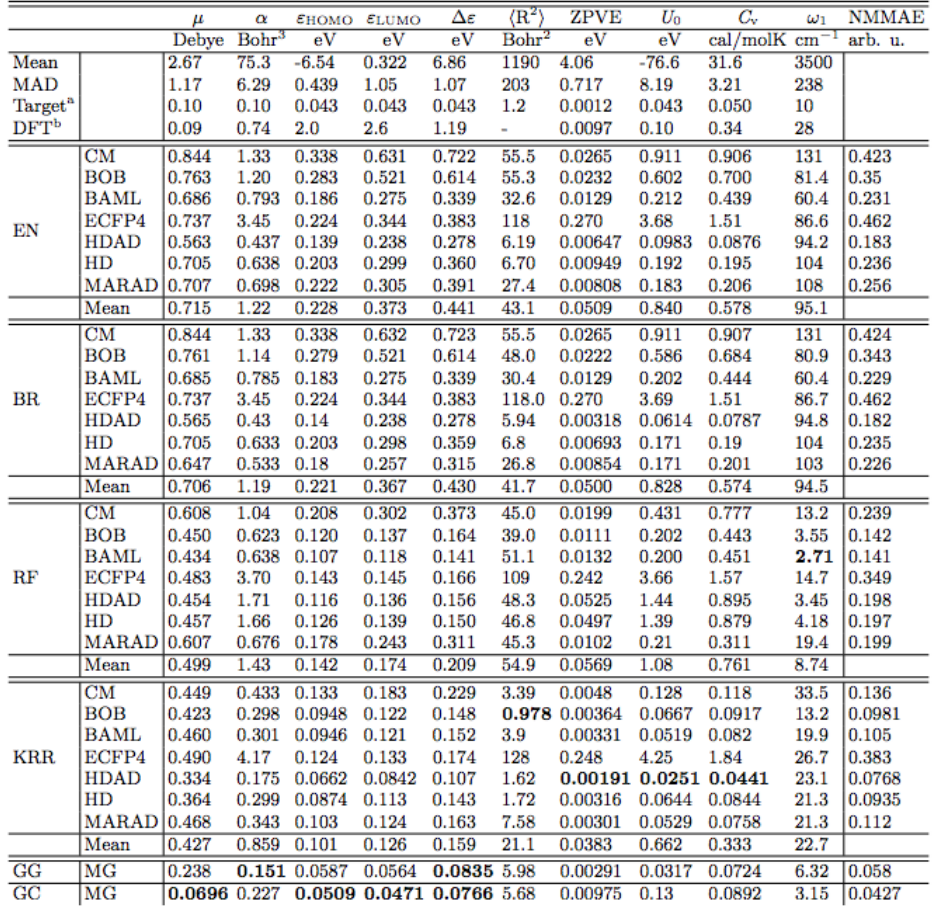

<https://arxiv.org/abs/1702.05532>

### **Predicting molecule properties: Performance**

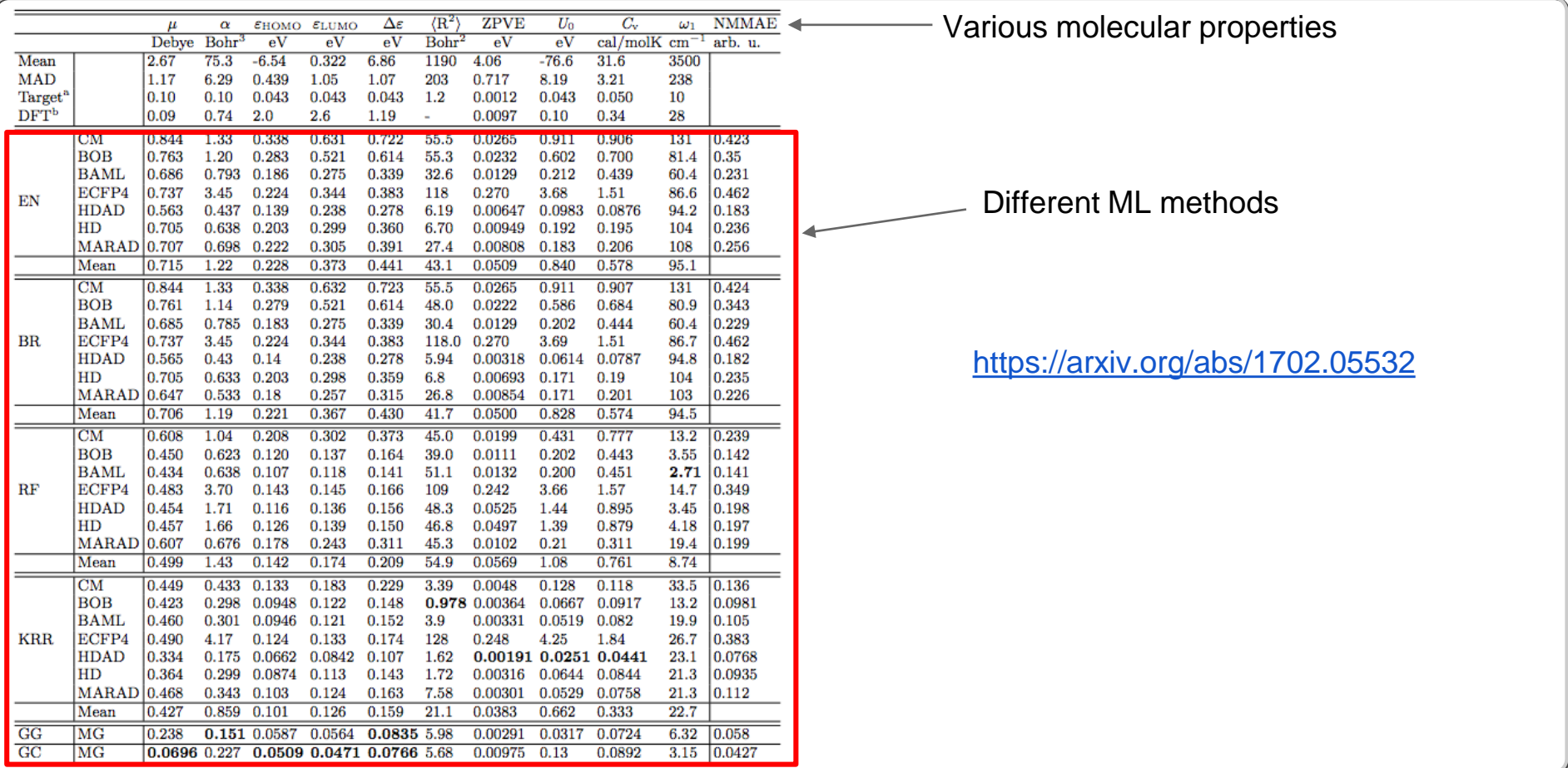

### **Predicting molecule properties: Performance**

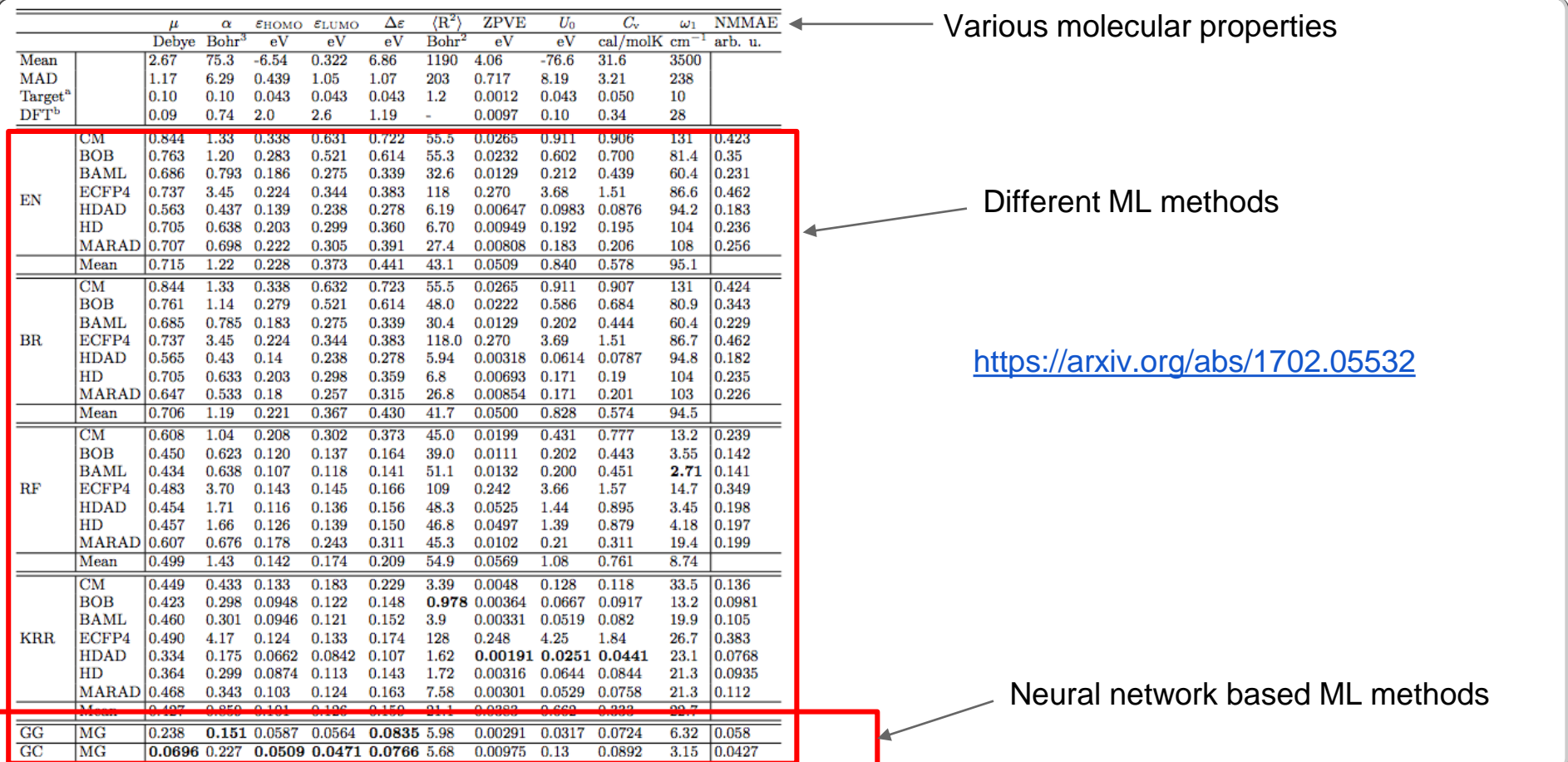

### **A Monsoon prediction paper!**

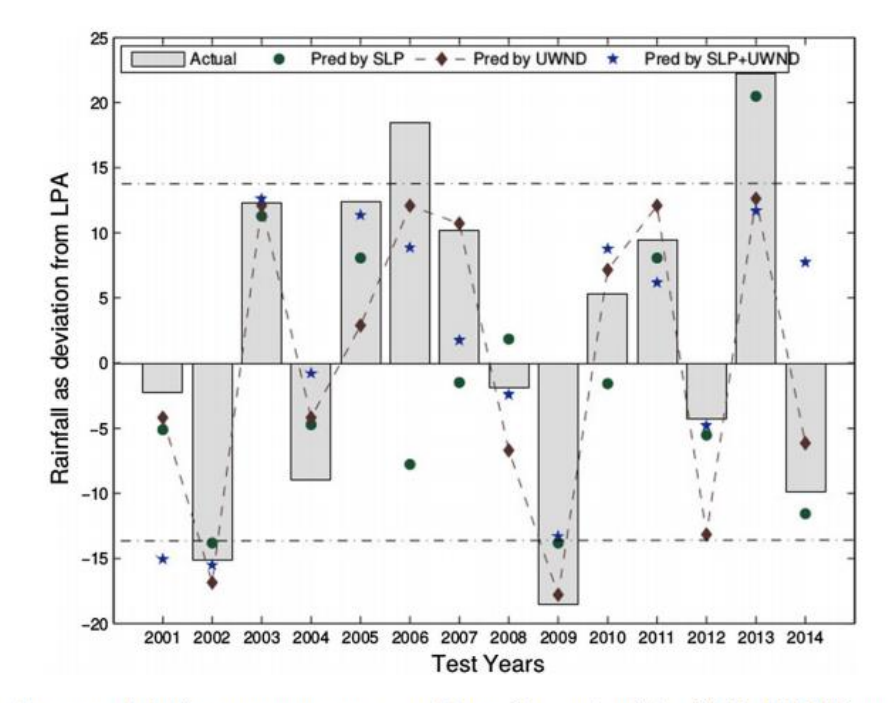

Figure 8. Forecast of the central India summer monsoon (June–September) by SLP, UWND and SLP+UWND during  $2001 - 2014.$ 

<http://cse.iitkgp.ac.in/~pabitra/paper/jess17.pdf>